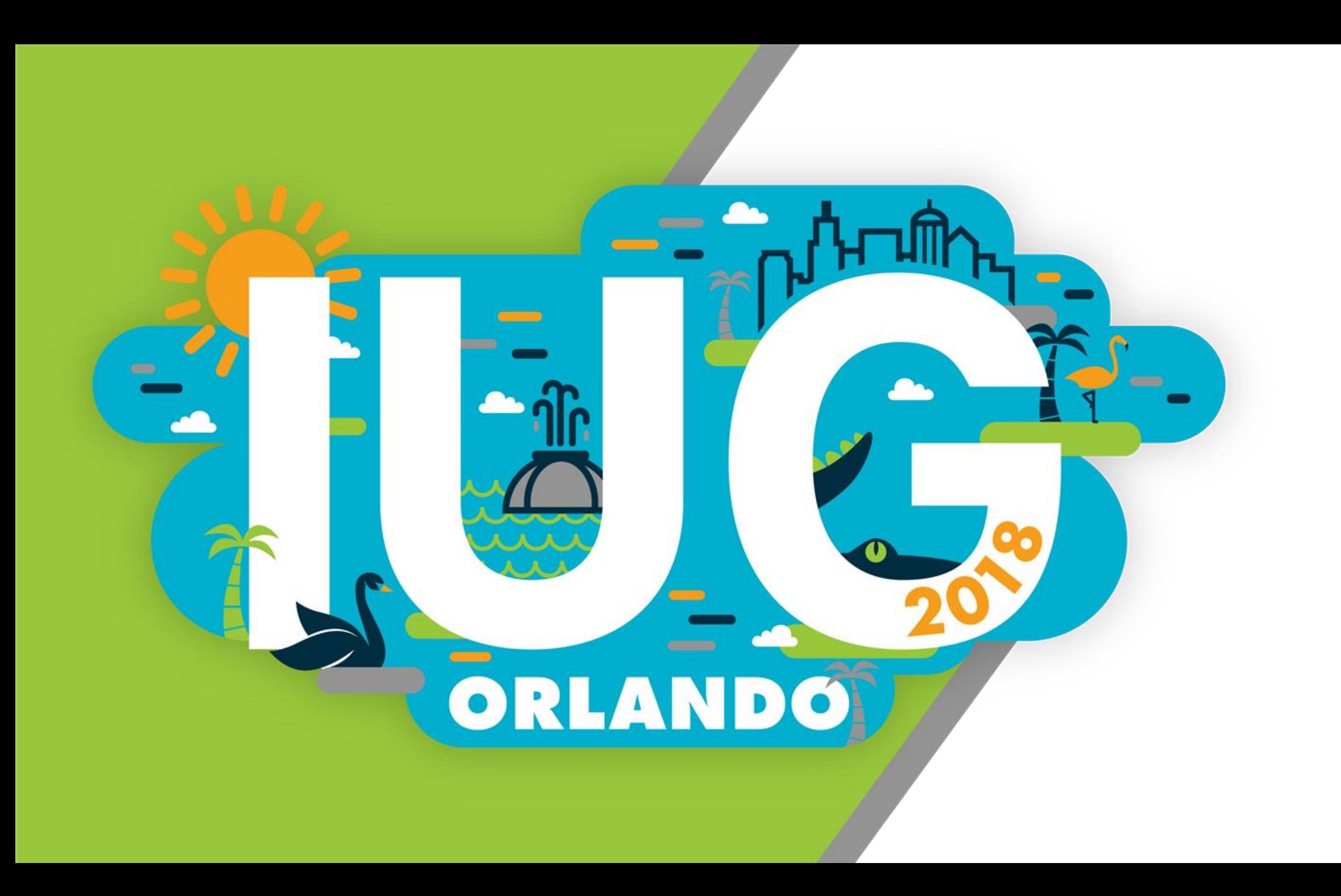

## **THE "X" (linked) and "Y" FACTORS**

**ORLANDO** 

an outline of CU Boulder's participation in the GPO Preservation Stewardship program, focusing on the challenges of exporting data for bound-with items

**Laura Wright Serials Cataloging Manager University of Colorado Boulder**

# **Outline**

- Overview of the GPO Preservation Stewardship program
	- ◆ the commitment
	- ◆ the collections
	- $\blacklozenge$  the technical requirements
- Workflow challenges
- Data export challenges
	- ◆ item-level data
	- messy bibliographic data
	- ◆ lots of x-links
- Workarounds, failures, and tentative solutions

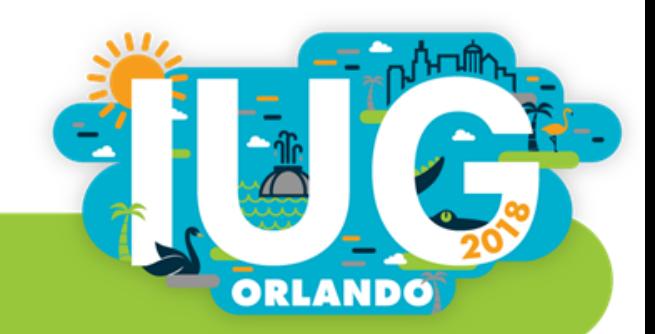

Thanks to Kate Tallman, Leanne Walther, Phil Wrede, Sheila Zoller, Carole Griffin, Megan Lambert, Lauren Stapleton, and numerous student employees

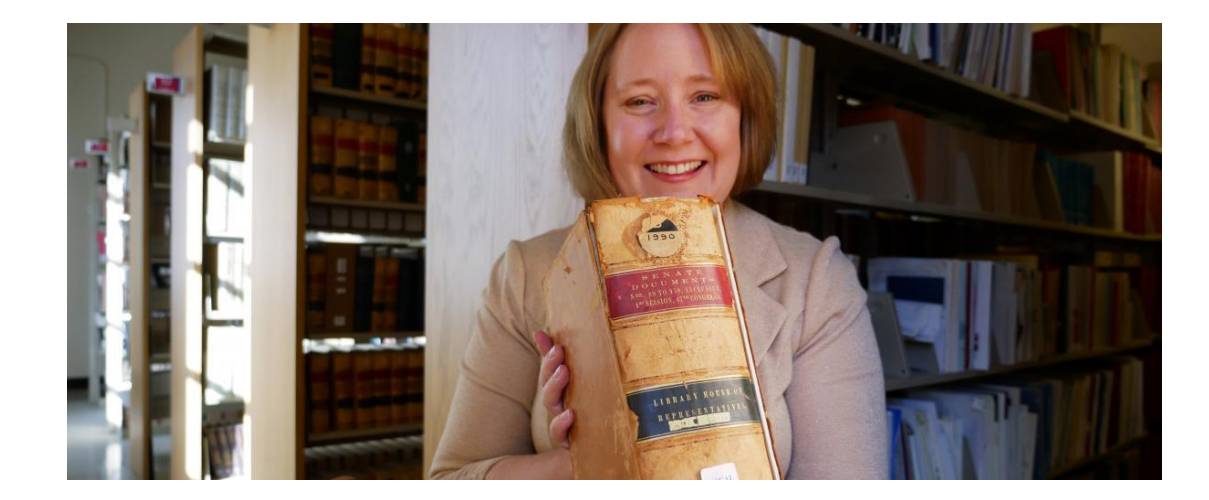

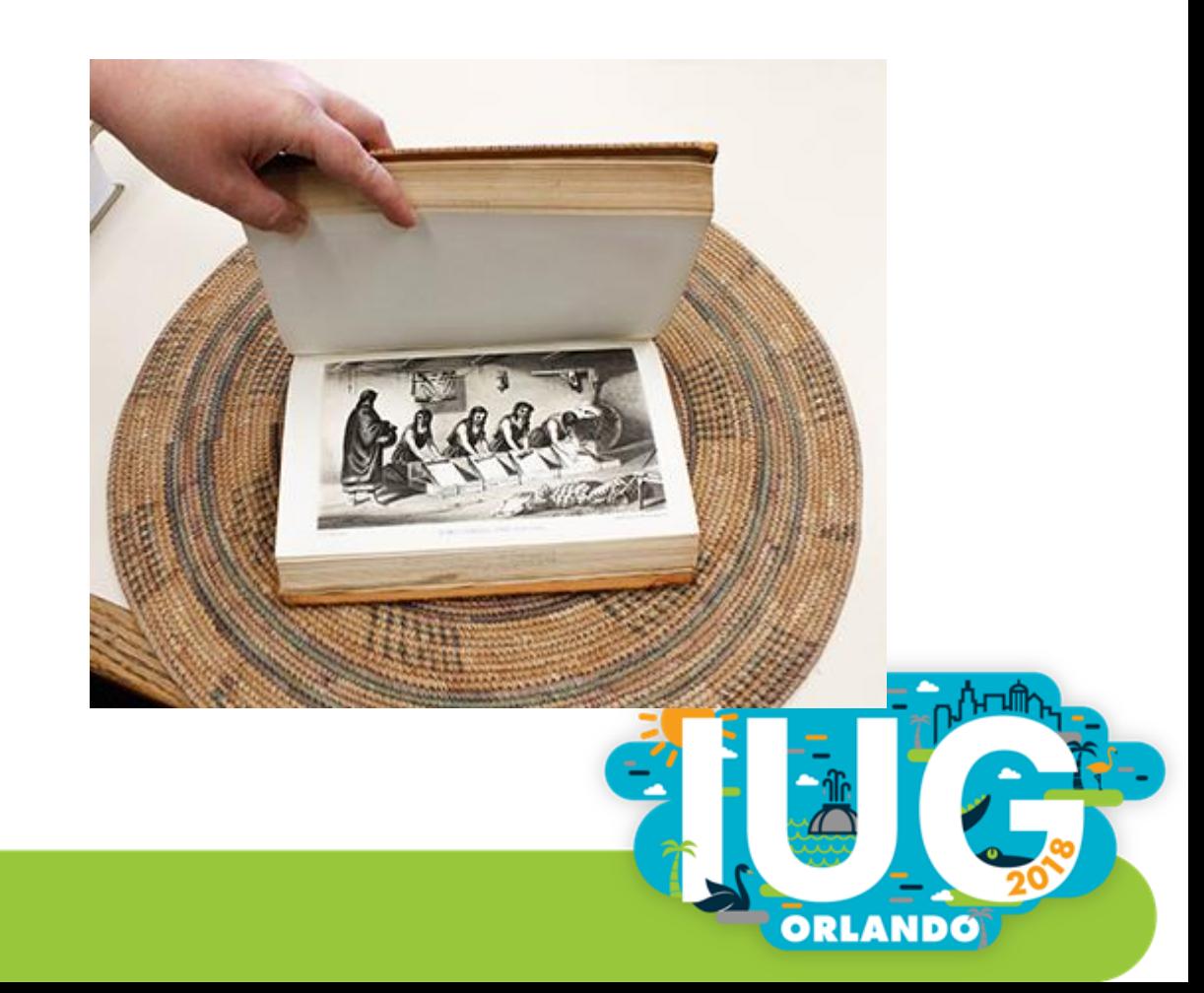

Regional Depositories Shall retain Government publications permanently in either printed form or in microfacsimile form, except superseded publications or those issued later in bound form which may be discarded as authorized by the Superintendent of Documents (§1911).

Depository libraries must make Federal Depository Library Program content available for free use by the general public including all people in their relevant region and Congressional District.

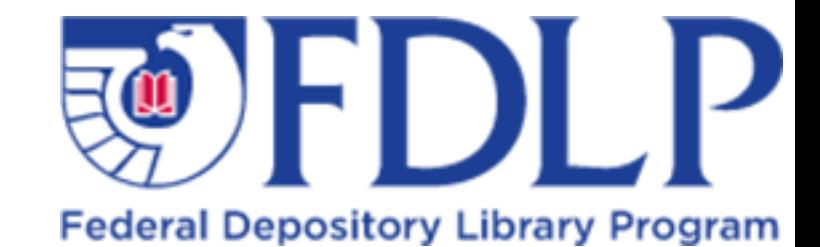

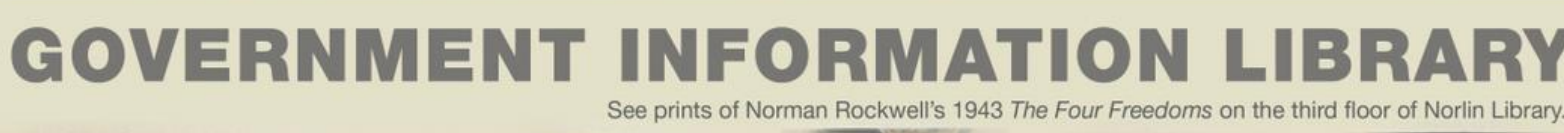

# OURS... to fight for

…

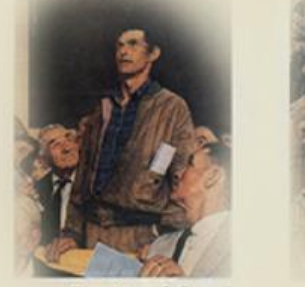

Freedom of Speech

Freedom of Worship

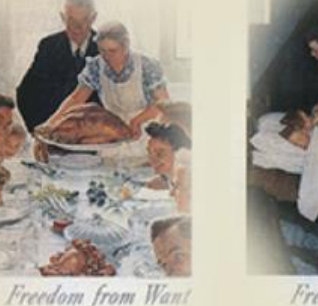

Freedom from Fear

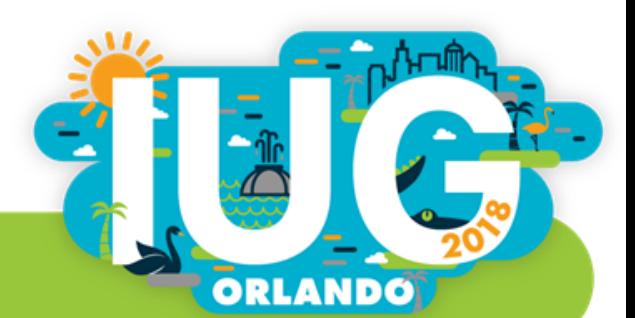

#### GPO\* Preservation Stewardship Program

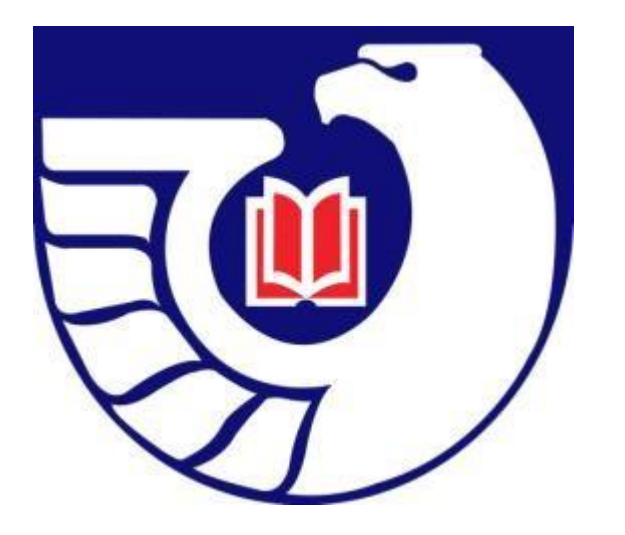

**Preservation Stewards** make a commitment to retain specified depository resources for the length of the agreement. They also take on additional responsibilities for preserving depository materials that are preservation copies of record. This includes preventive preservation, or activities that prevent (or delay) materials from degrading or becoming damaged.

**Four geographically dispersed Preservation Stewards are required for regional discard.**

\*U.S. GOVERNMENT PUBLISHING OFFICE

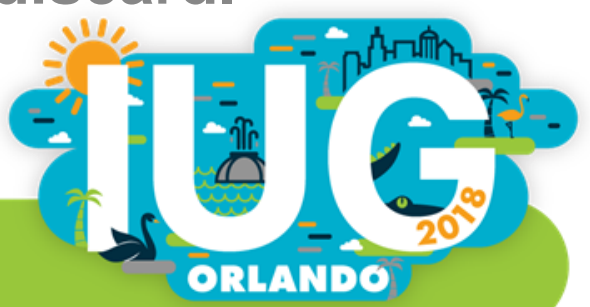

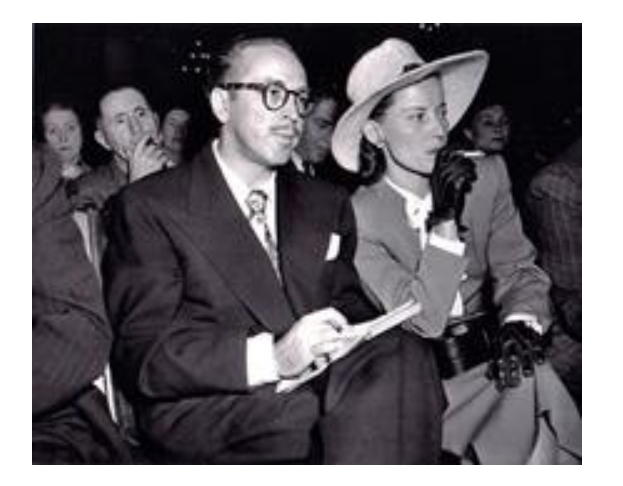

As a Preservation Steward, CU Boulder made a commitment to retain its **Congressional Hearings**  collection, **U.S. Serial Set**, and **Bound Congressional Record**

< Back to Docu

prev Document 1 of 1

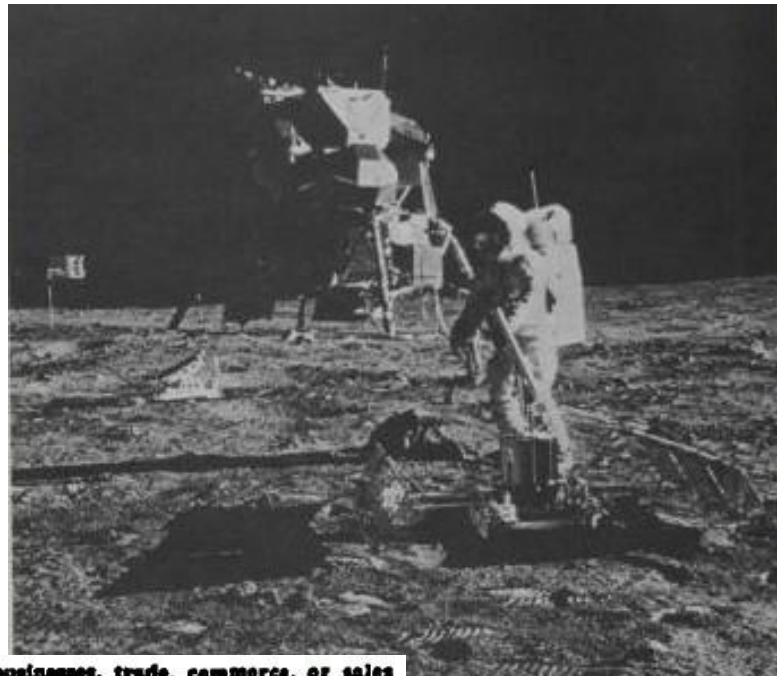

one giant leap for mankind."

Or from professions, vecations, businesses, trade, commerce, or sales or dealings in property, whether real or personal, growing out of the ownership or use of-or interest in real or personal property.

I was led to offer this amendment largely on account of a colloquy I had with the Senator from Mississippi [Mr. WILLIAMS] the other day, who seems to have become indifferent and who does not regard the matter as worthy of his attention or presence. I recall, however, the Senate to the colloquy that I mentioned a moment ago. I asked this question:

The Senator from Mississippi must certainly understand what I am<br>trying to say. If applied to a general business, in which purchases and<br>sales take place and gains and prosts are reckoned. I can very well<br>state that the Se

\$500, and this year I has seld him for 31,000, what would I do in the way of mailing a return? In the Senator precisely what he weeld do. Mr. Withinkin, I went, what would other men do? Mr. Withinkin, I mean, what would ot

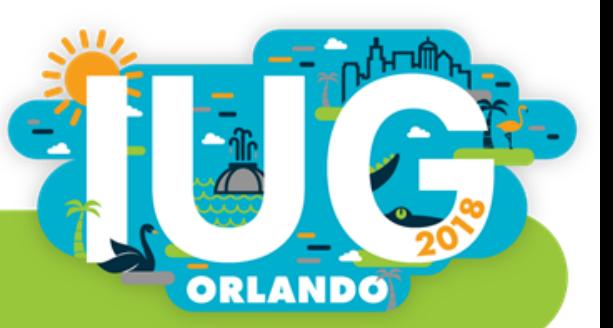

#### erial Set Map View

#### an View

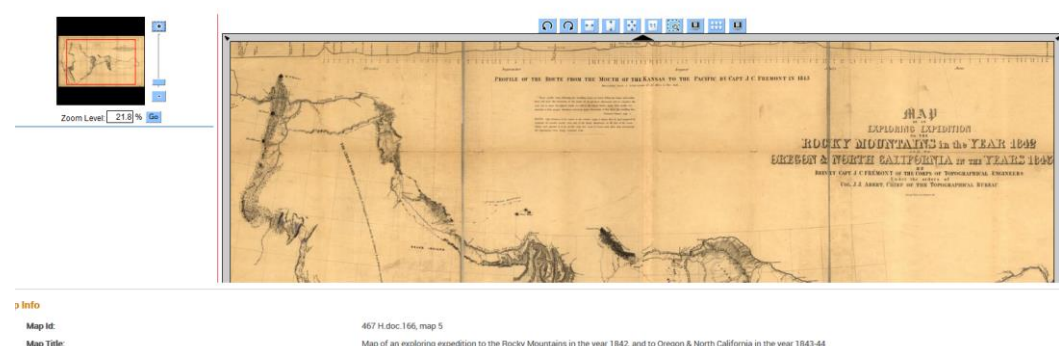

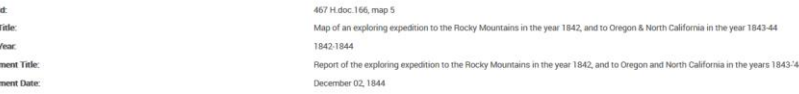

#### And we got some nice press coverage

#### University of Colorado, Boulder: GPO's First Preservation Steward

#### **Details**

Last Updated: December 12 2016 Published: December 07 2016

On October 18, during the 2016 Depository Library Council Meeting & Federal Depository Library Conference, Laurie Hall, the U.S. Government Publishing Office's (GPO's) Acting Superintendent of Documents, signed GPO's first Preservation Steward agreement with the University of Colorado, Boulder (CU, Boulder). Depository Coordinator Kate Tallman represented CU, Boulder at the signing. As a Preservation Steward, CU, Boulder made a commitment to retain its Congressional Hearings collection, U.S. Serial Set, and Bound Congressional

Record. The library has also taken on the additional responsibilities for preserving that material.

Among the highlights in the CU, Boulder Preservation Steward Collection are the set of Western exploration surveys issued as part of the Serial Set. Volume 2 of the Report on the United States and Mexican Boundary (1852) contains color illustrations that Kate Tallman says, "look like they were printed just yesterday." The collection also contains the reports of the Hayden, King, and Powell Surveys along with the accompanying drawings of flora, fauna, and landscapes. The drawings from the Powell Survey are some of the earliest illustrations of the Grand Canyon.

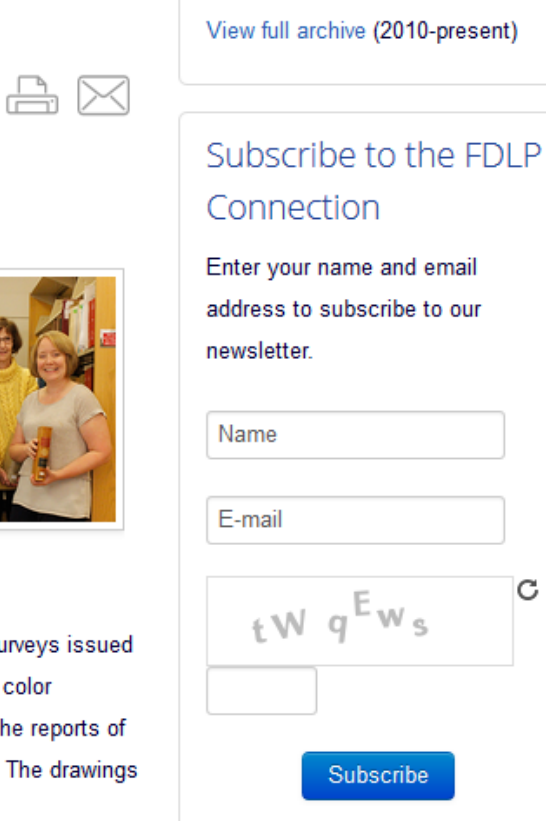

C

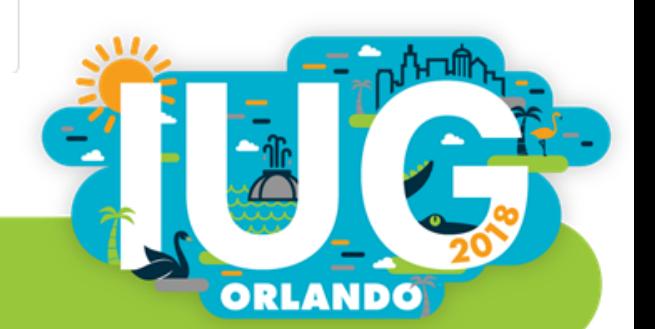

#### Division of labor

Government Information: identify materials, process and route materials, update individual bibliographic and item records (as new material is received)

Preservation: evaluate materials, create enclosures, take and document actions according to PDA\* standards

Metadata Services: globally update item and bibliographic records, create itemlevel holdings list for GPO

\* MARC 583 \$2 Preservation and Digitization Actions

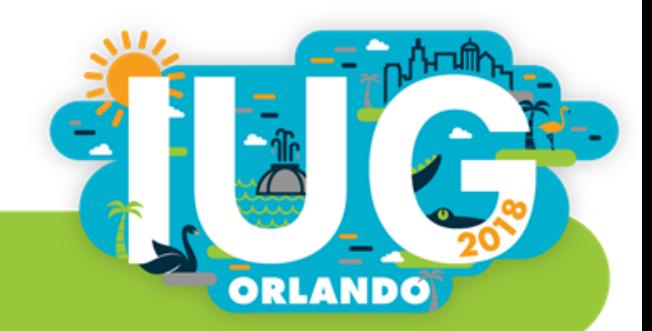

#### Item records

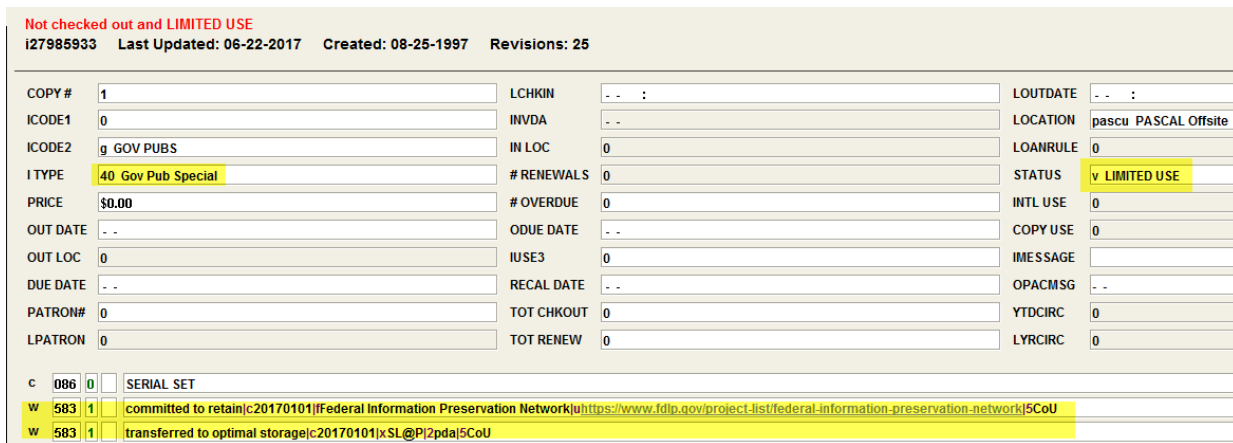

Bibliographic records (local note)

*|3Documents in PASCAL: |aFIPNet Preservation copy of record in partnership with the US Government Publishing Office. Electronic version is available, email govpubs@colorado.edu for help locating a digital copy*

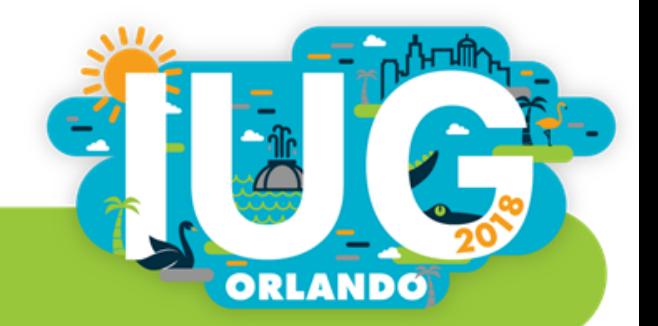

#### Workflow challenges

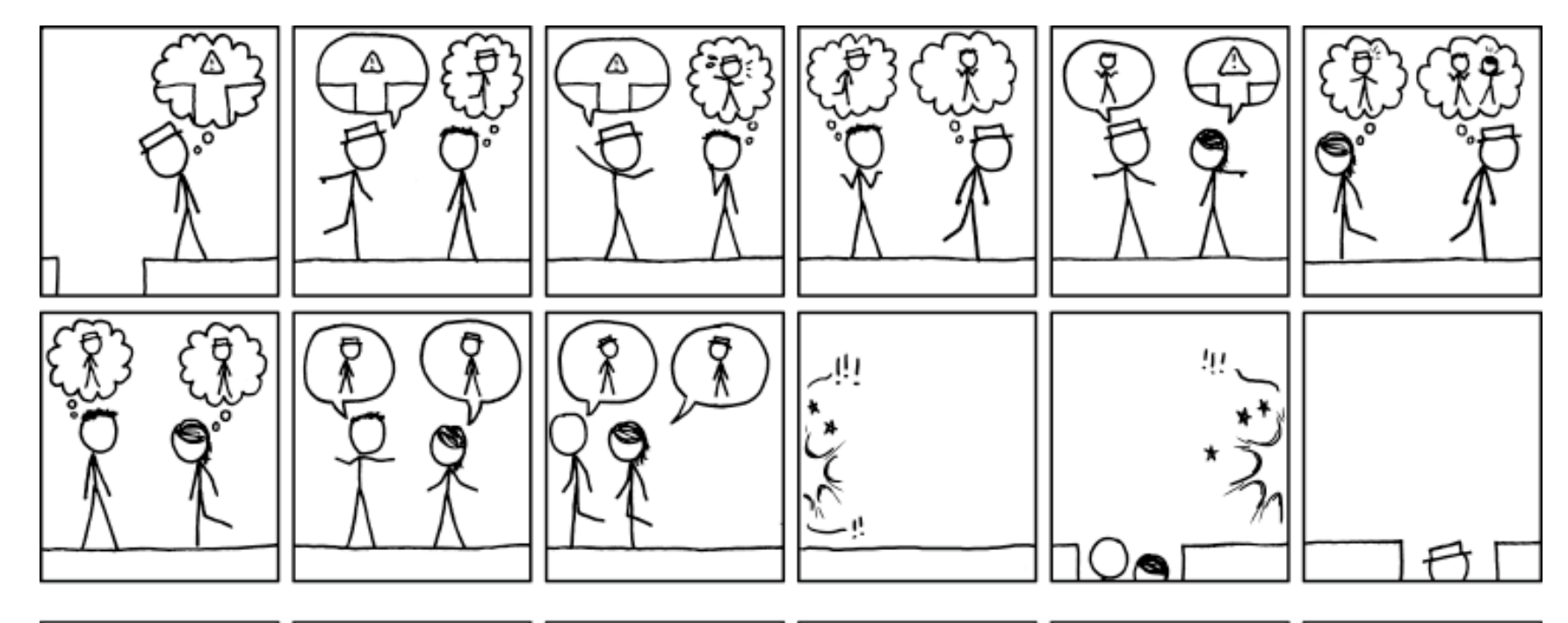

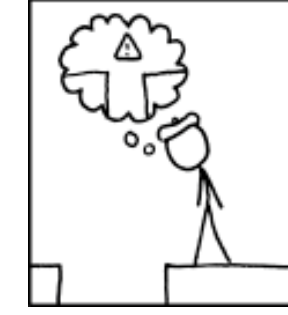

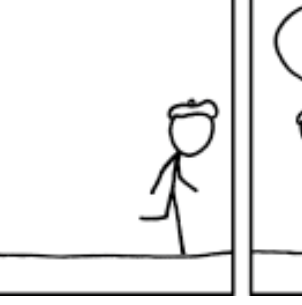

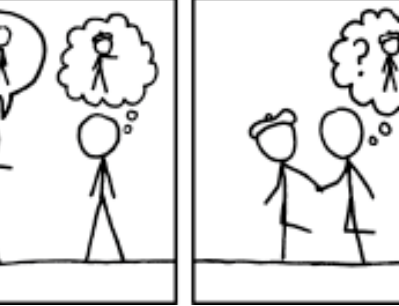

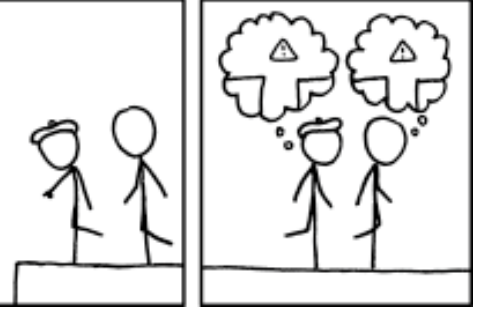

https://xkcd.com/1028/

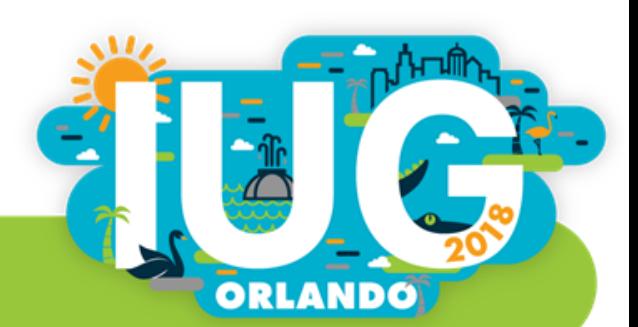

#### Item level data

GPO needs **item level** information about our materials (as illustrated on the right). This information comes from both bibliographic and item records.

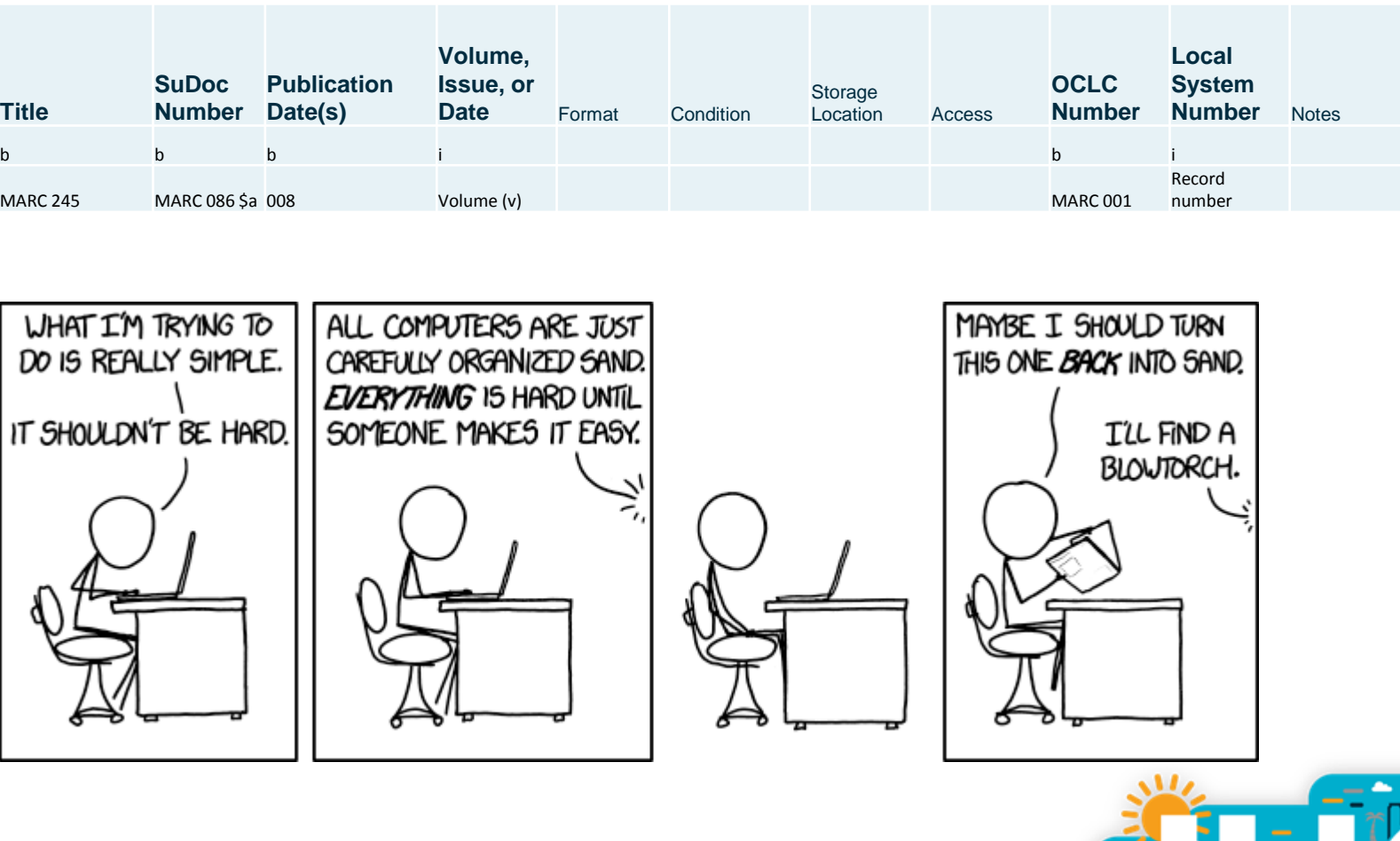

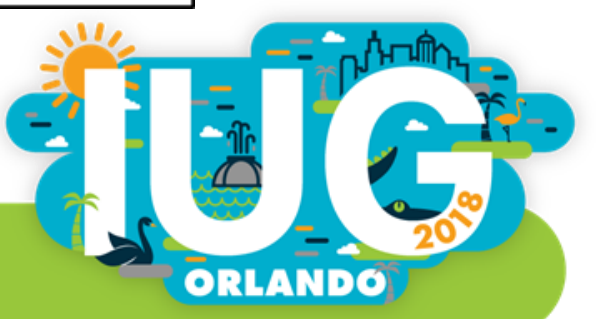

## Search Strategy (Sierra Create Lists)

All hearings are assigned a SuDoc number that starts with "Y 4"

The location limits made sure we were getting only print items (we have many of these in microform and online as well)

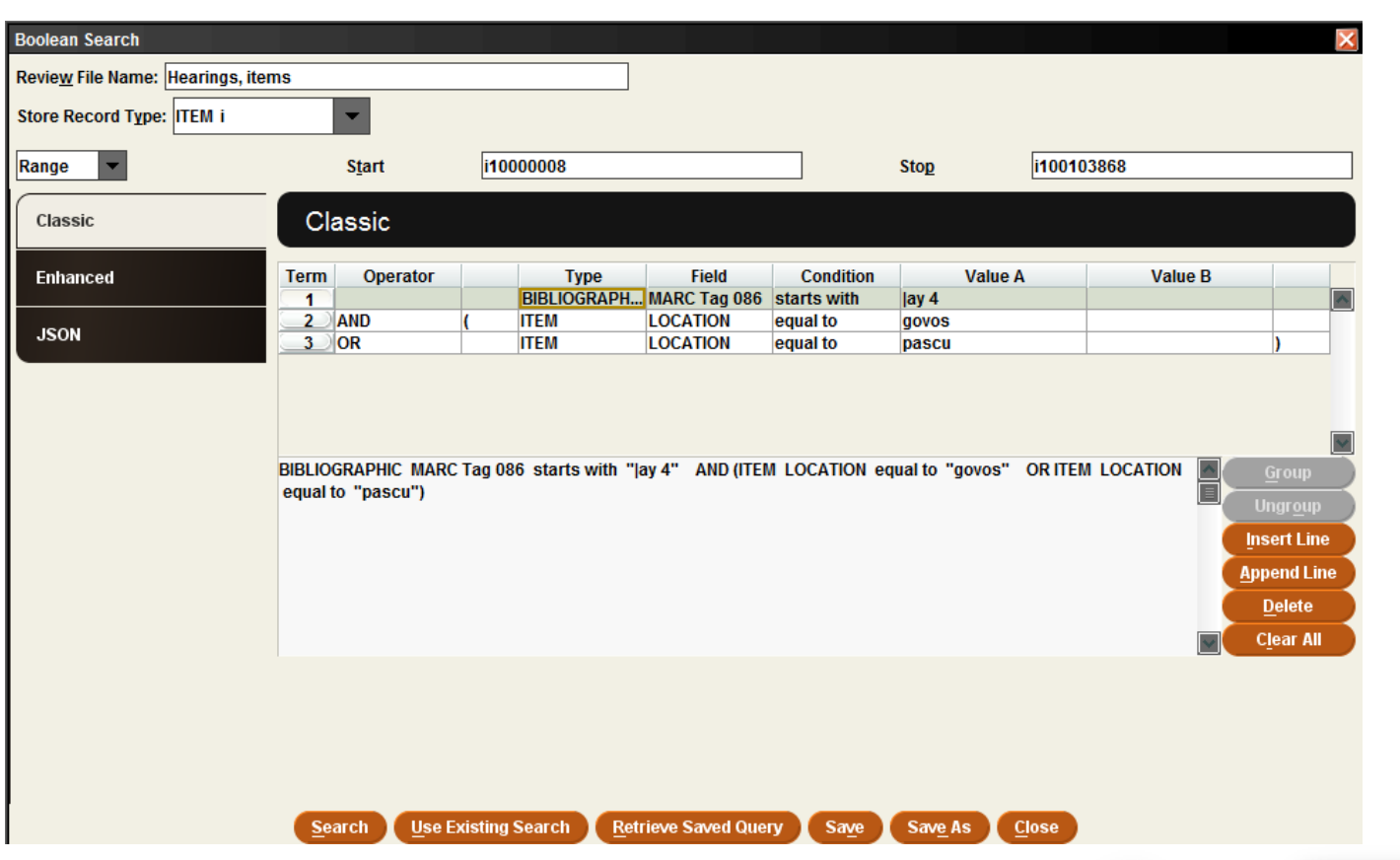

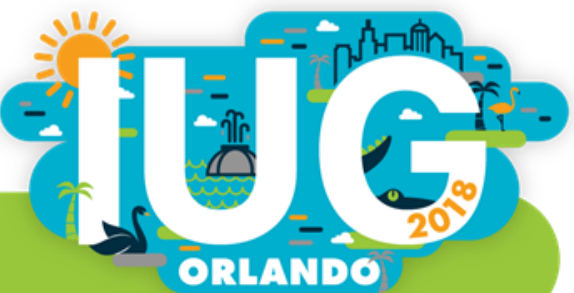

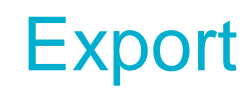

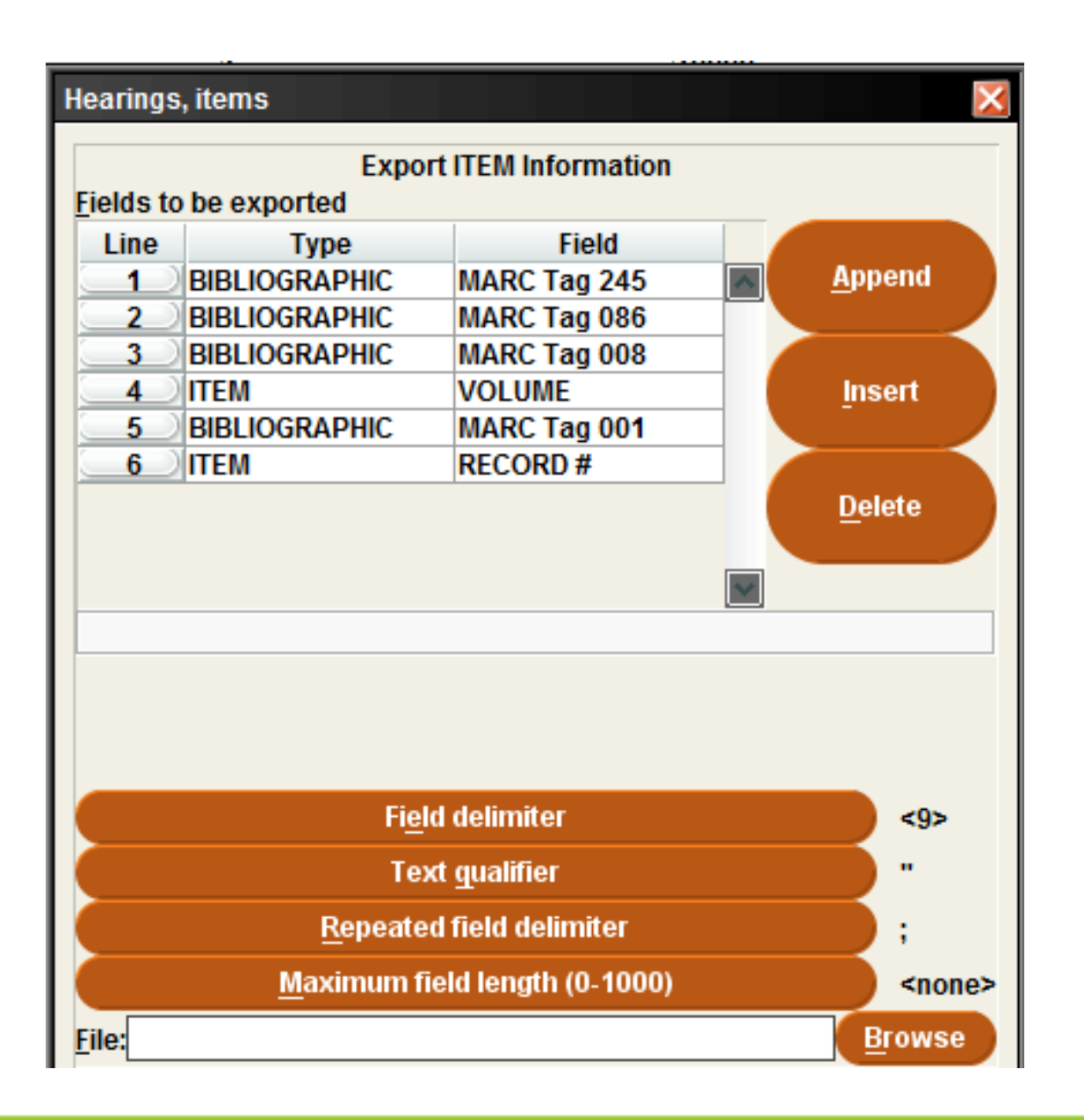

 $\triangleright$  Bib and item data

 $\triangleright$  Tab delimited

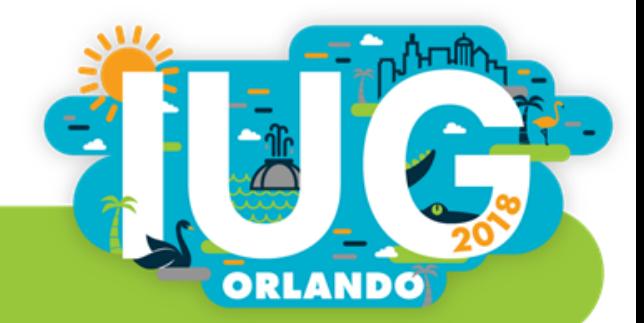

#### Initial results looked OK… at first…

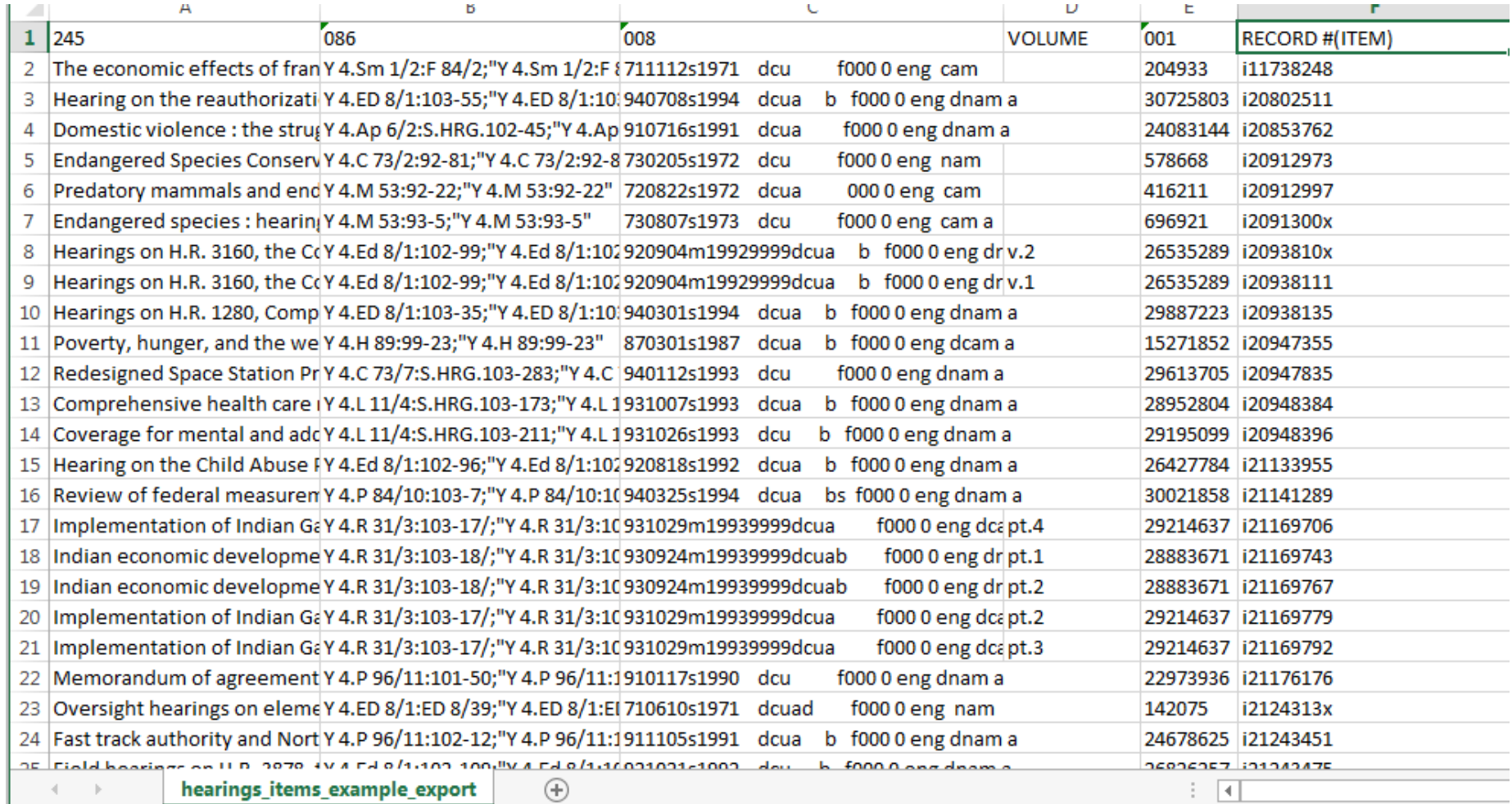

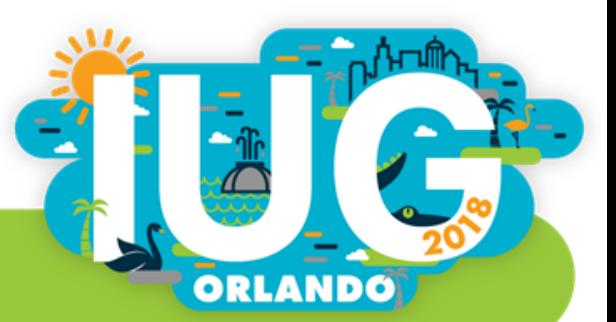

#### Filtering revealed a huge mess

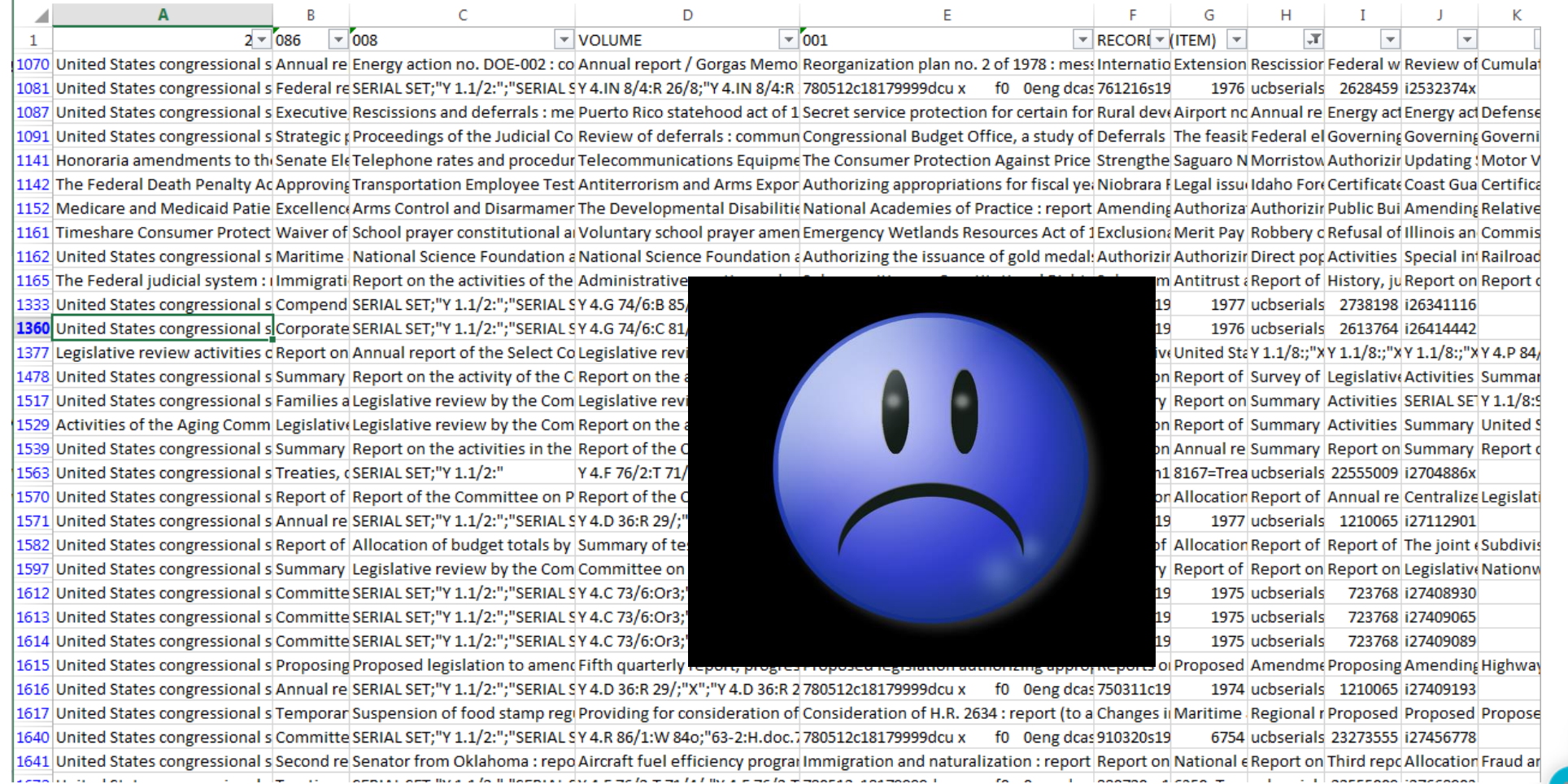

 $250111257$  live e lo li lloppia i que proclamar la lillu e proclamadora estamposo

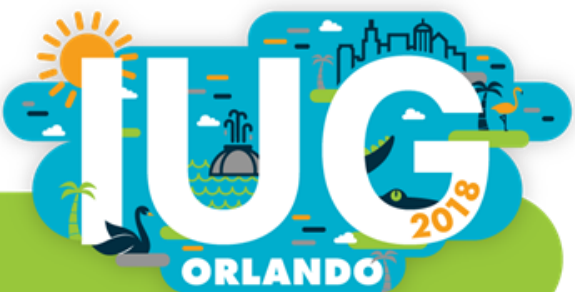

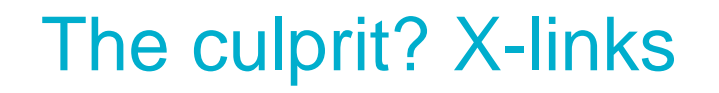

CDO BULLELLILL DO HOT INITUDDAIN Also linked to Bib record(s): b76182083, b76182095, b76182101, b76182113, b76182125, b76197712, **LIMITED USE** 

Items linked to multiple bibliographic records (for multiple titles bound together) caused the data to be skewed

Export settings <u>OpenRefine</u> **Excel experts** SQL queries (\*still trying...) **MarcEdit** 

Nothing (so far) gave me the data I needed in the format GPO requests

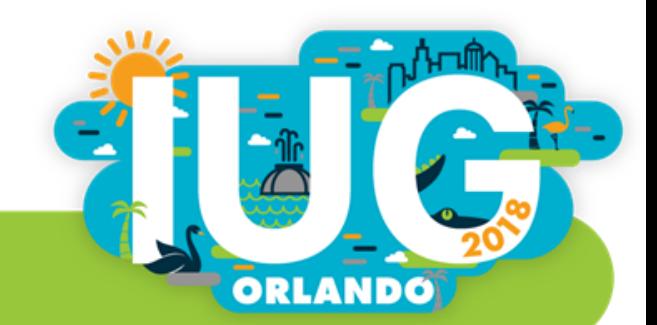

#### This is what I want

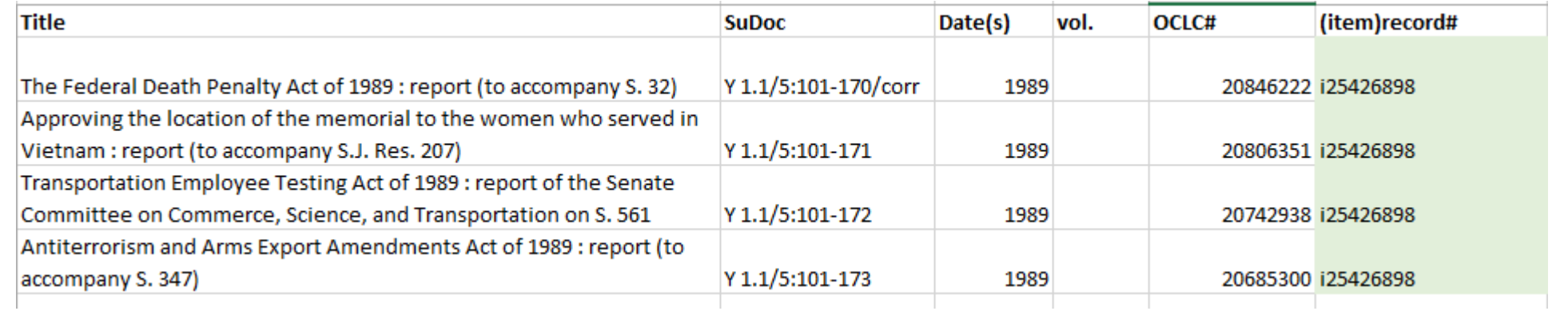

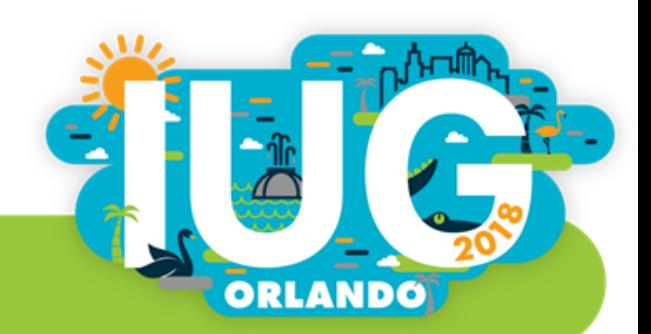

#### This is what I got – incomplete data

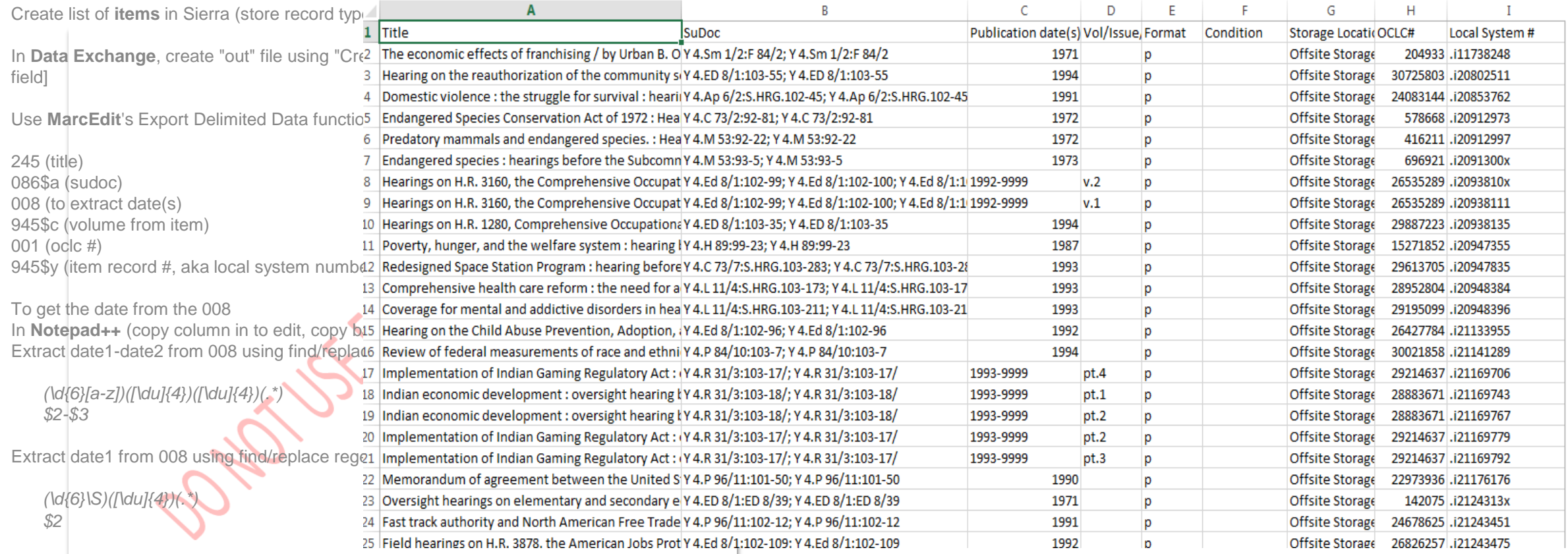

Edit delimiters & subfields out of 245

Add in columns for format, condition, storage location, access, notes

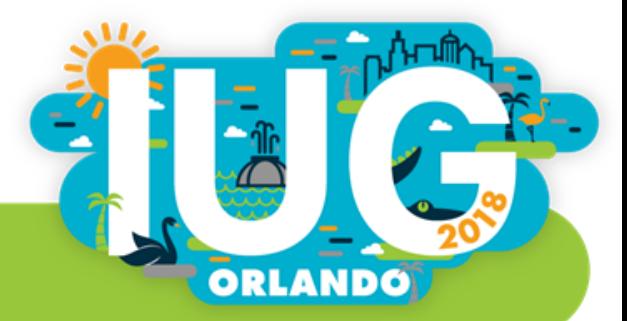

#### Maybe I was using the wrong sized container?

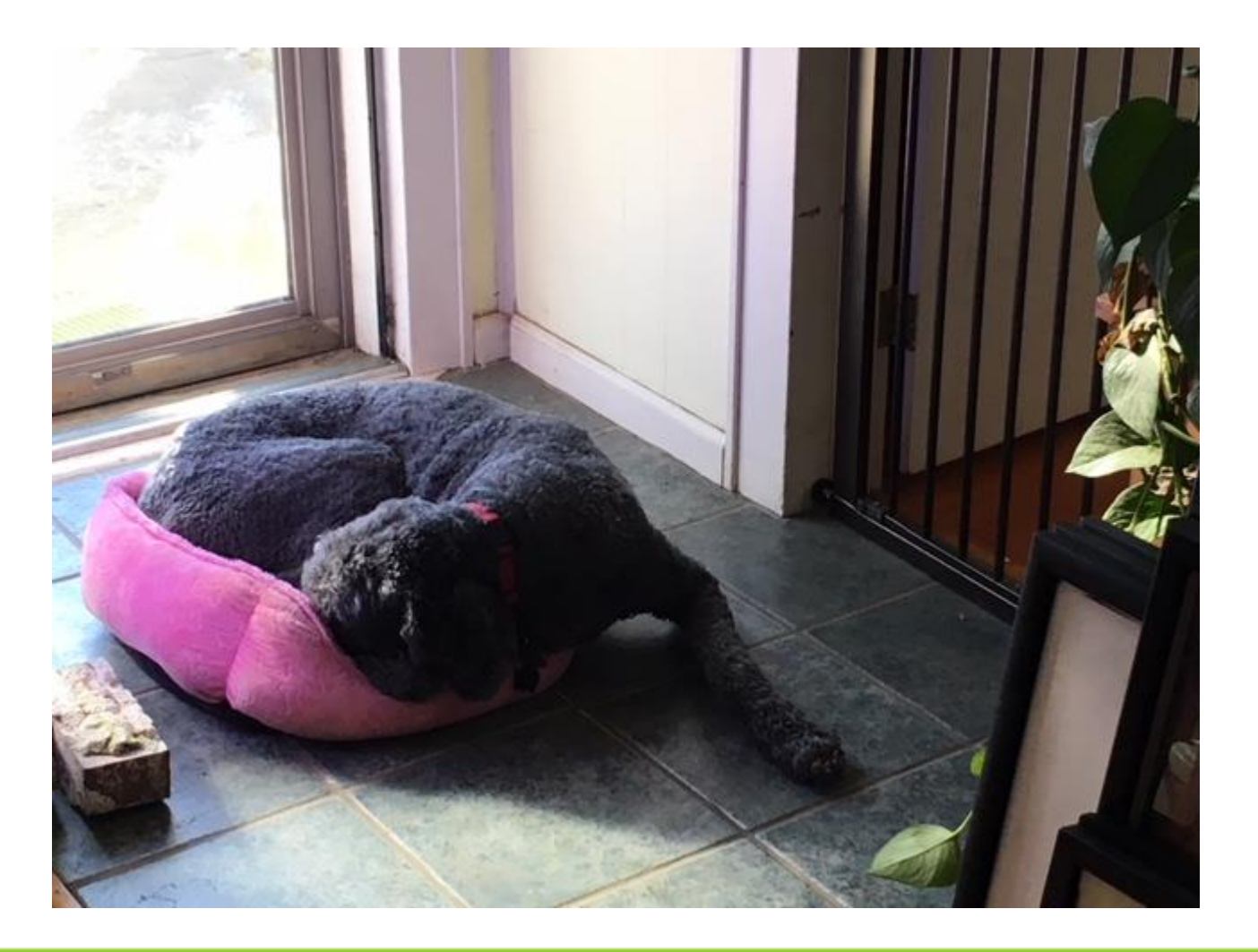

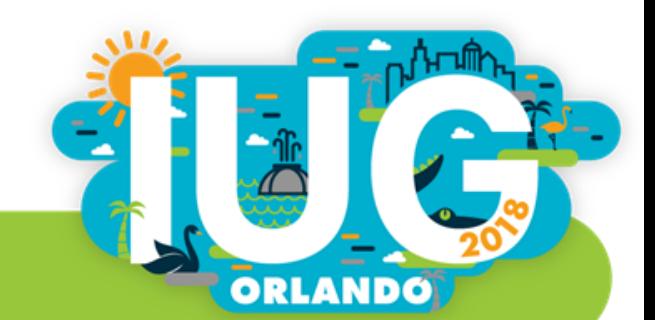

#### One more idea— "dummy" items?

What about attaching a suppressed item record to each individual x-linked bibliographic record?

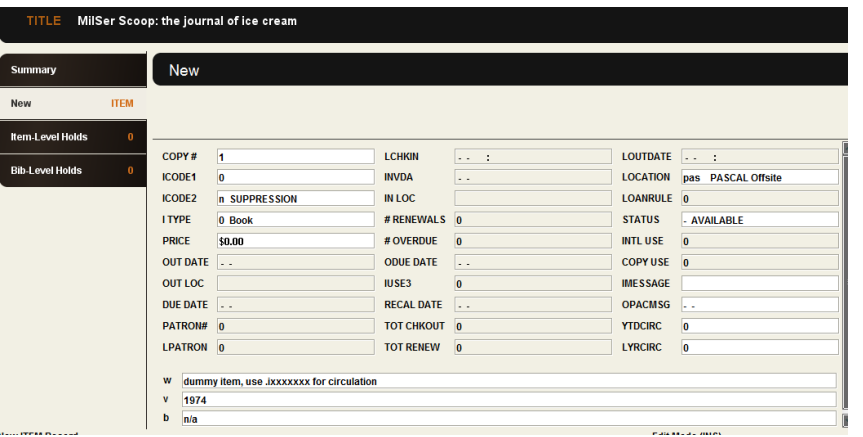

This would have been an ideal solution… **if** we'd been doing it all along

Over 2,000 x-linked items for our Hearings alone, many of which are attached to bibs with multiple items (not all of which are x-linked)

 $\triangleright$ No way to batch insert & too labor-intensive to add manually

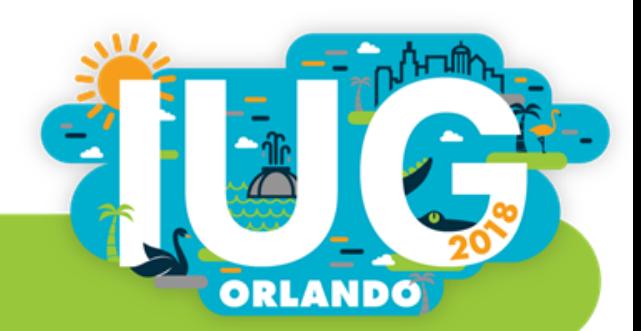

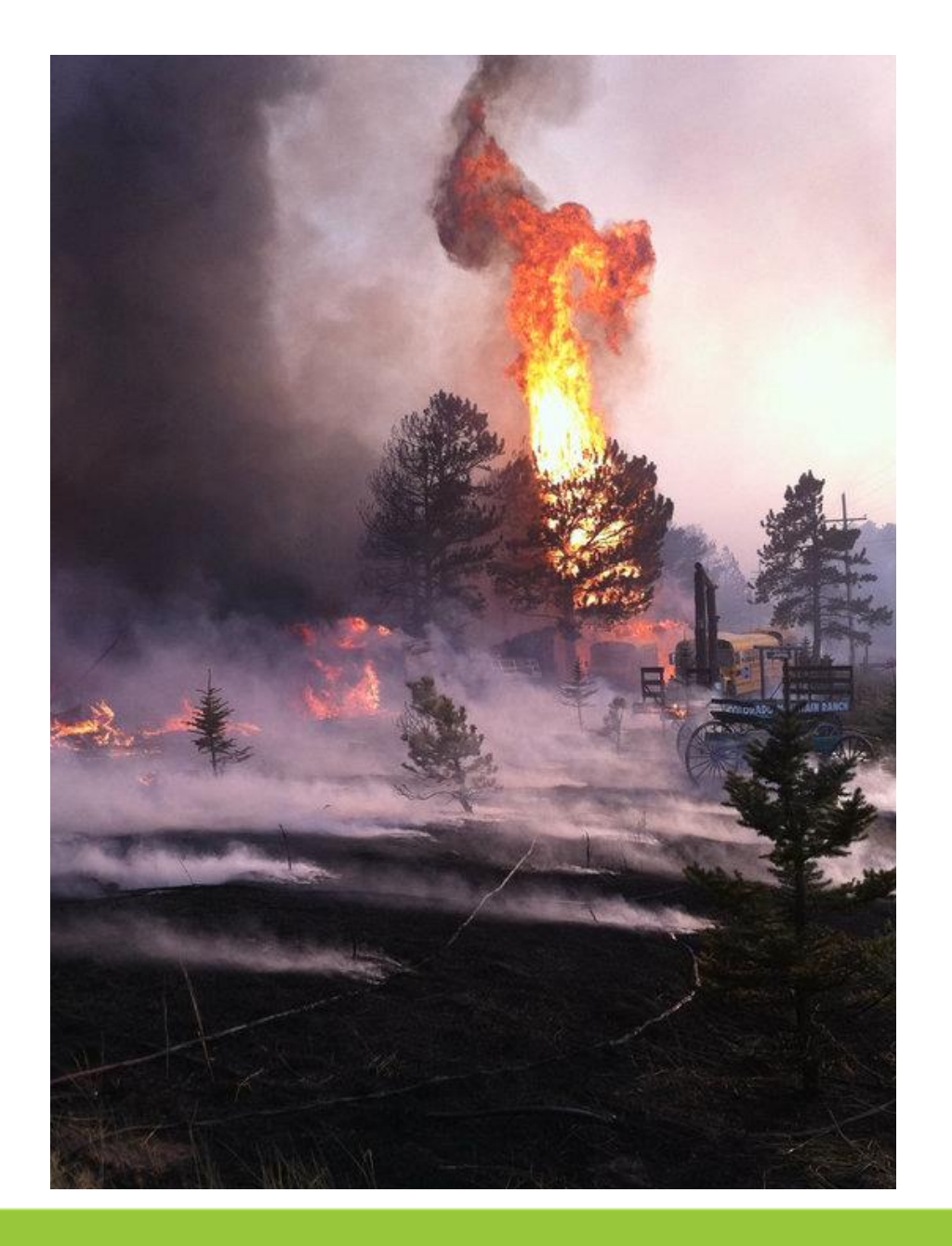

#### Plan B is not Plan A harder

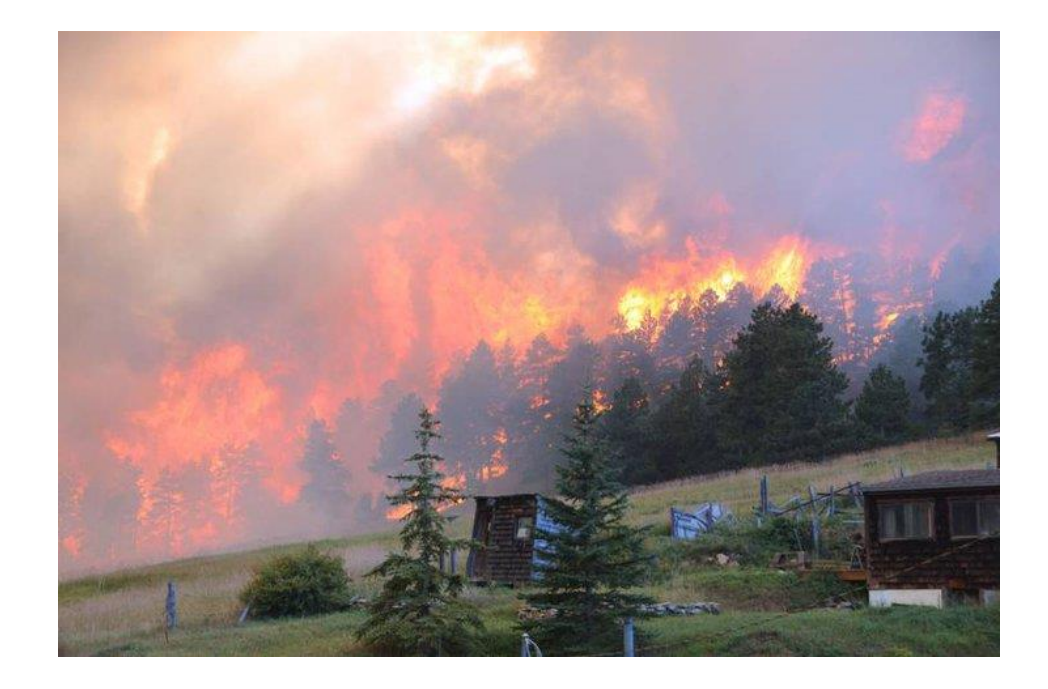

photos: Eric Abramson; Fourmile Canyon Fire, 2010

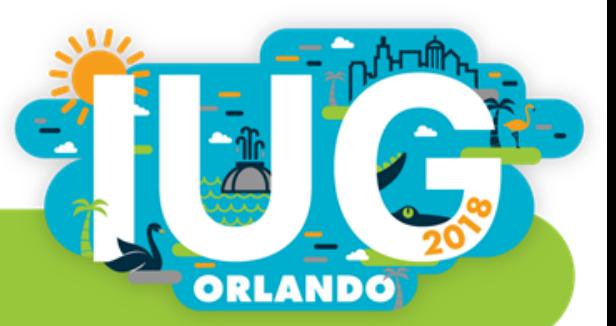

# Persistence pays off

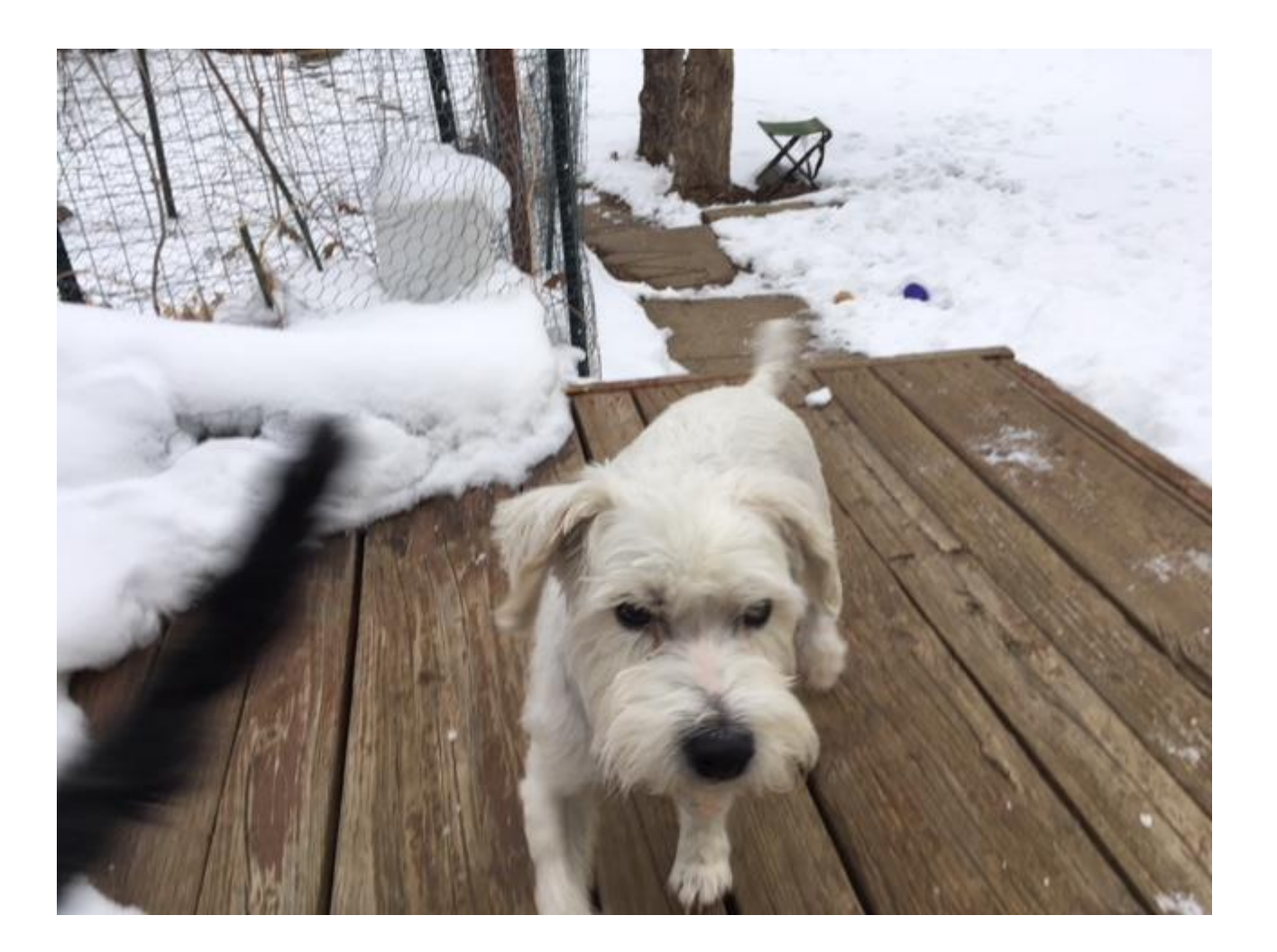

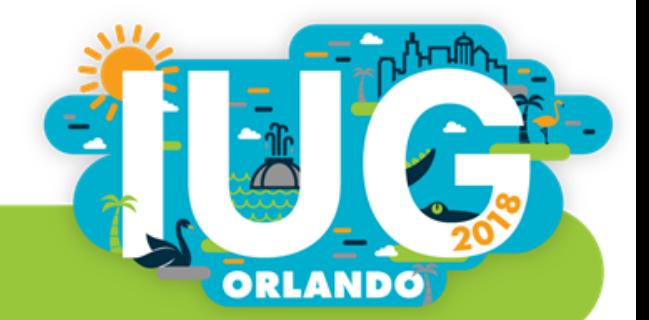

#### Iterative Process Outline

- Export from ITEM list (each export is done separately)
- .i number, 245
	- $\triangleright$  Concatenate\* 245s
- .i number, SuDoc
	- $\triangleright$  Concatenate SuDocs, add to main sheet
- .i number, 008 [I'll explain later why I used the entire 008, not date1, date2]
	- $\triangleright$  Extract date(s) in Notepad++ (see next slide), concatenate, add to main sheet
- .i number, OCLC number
	- $\triangleright$  Concatenate, add to main sheet
- .i number, volume field
	- $\triangleright$  Add to main sheet

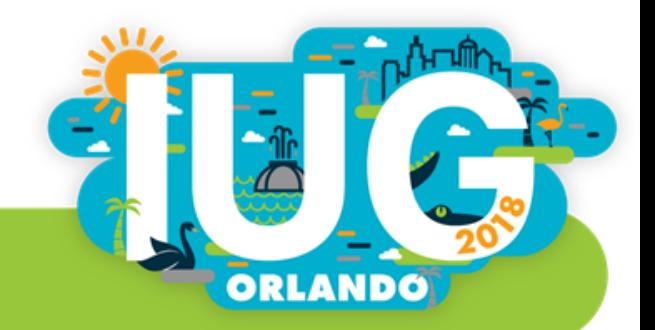

#### A few notes and caveats

- Export item list from Sierra as tab-delimited text, then open text file in Excel
- Use filter in Excel to identify how many columns are populated with data
- Make sure your data is stored as "General" for concatenation function to work (some concatenation methods require "Text" format)
- Concatenation (formula)
	- $\triangleright$  I separated the repeated values with ";" because it seemed clear (and the semicolon doesn't appear in any of the data)
	- $\triangleright$  After concatenating, make sure to delete trailing semicolons
- Copy values (not the formula)
- Export bib record list also and add in separate sheet for x-reference (.b number, OCLC #, 245, SuDocs)

#### Export as tab delimited

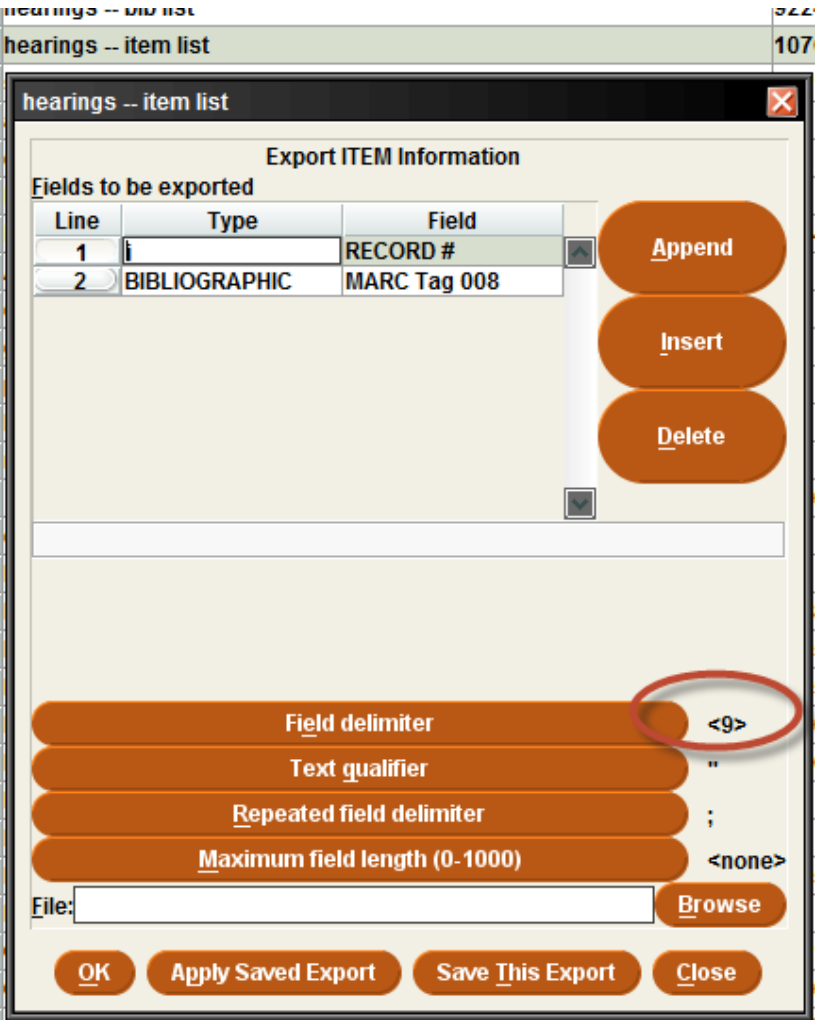

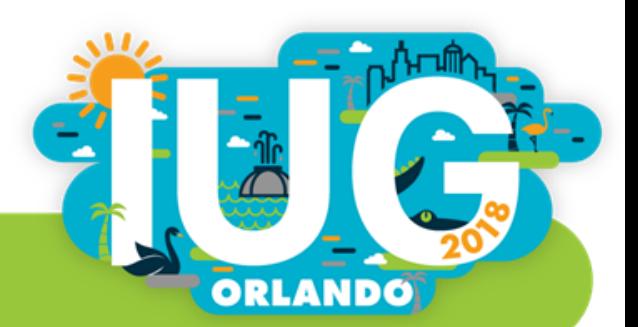

## Concatenate in Excel

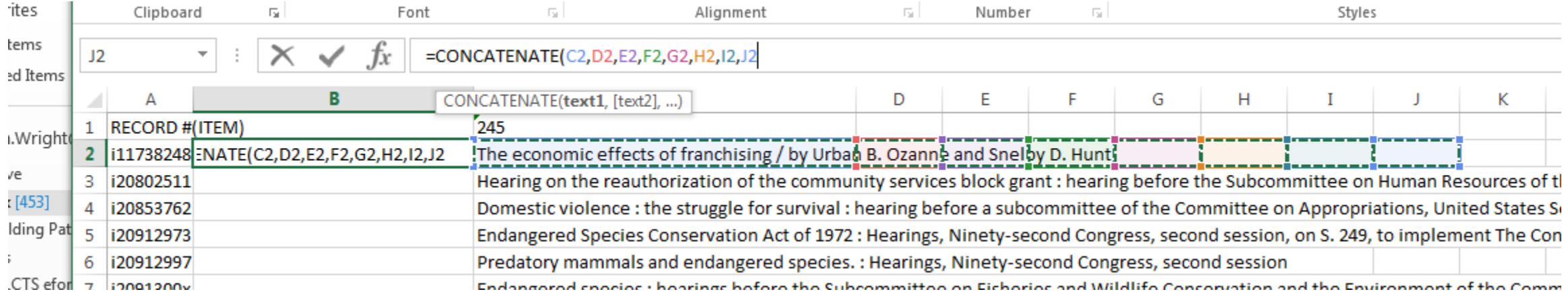

**Insert a new column, making sure the format is "General"** 

*(a function typed into a cell formatted as text will be read as literal text)*

■ Using the "CONCATENATE" function while holding down "CTRL," select each cell individually

*(selecting a range of cells does not work)*

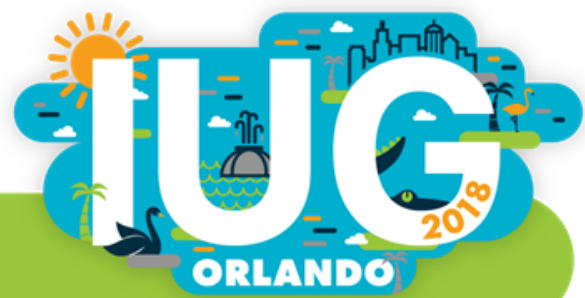

### Add separating punctuation

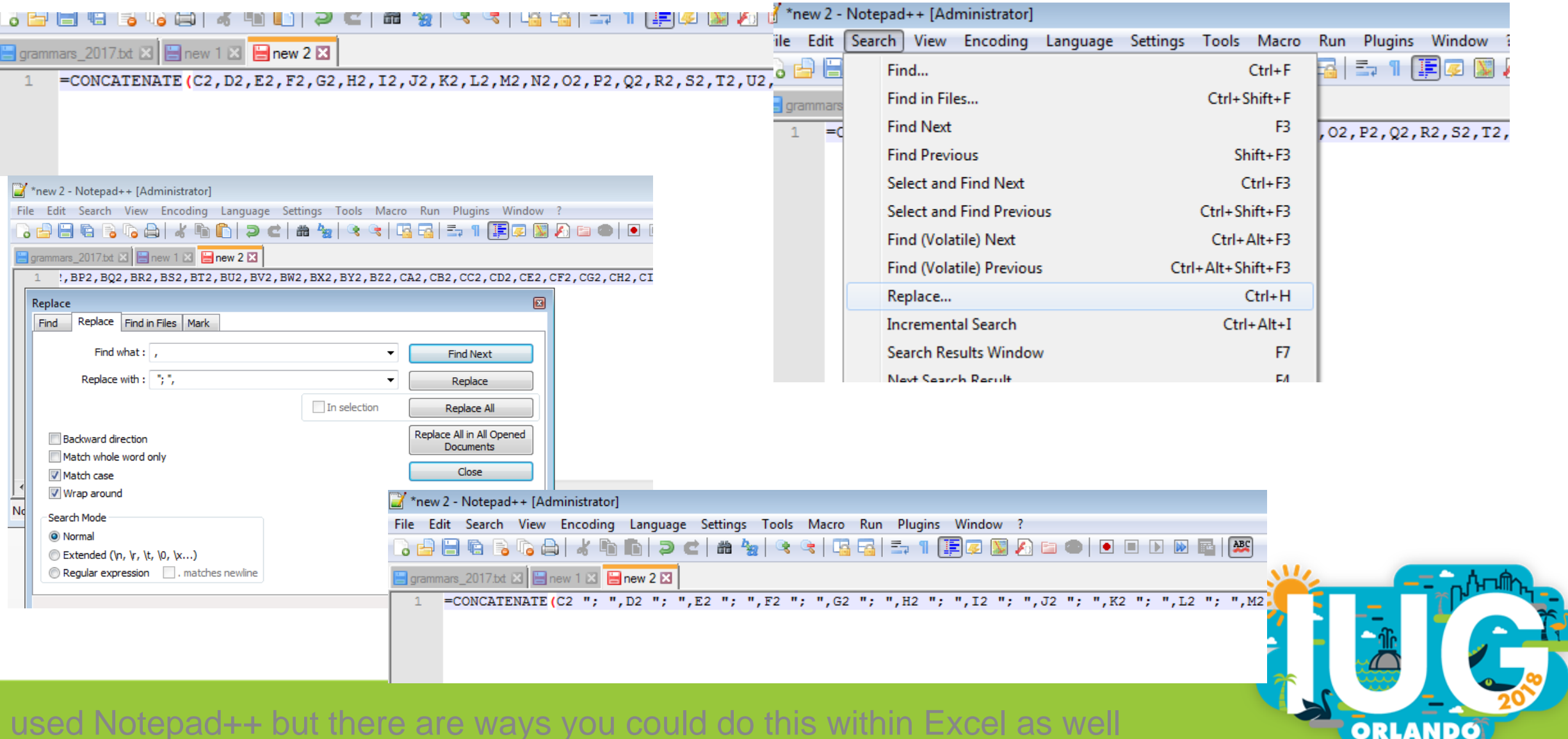

I used Notepad++ but there are ways you could do this within Excel as well

#### Copy/Paste concatenated data as "values"

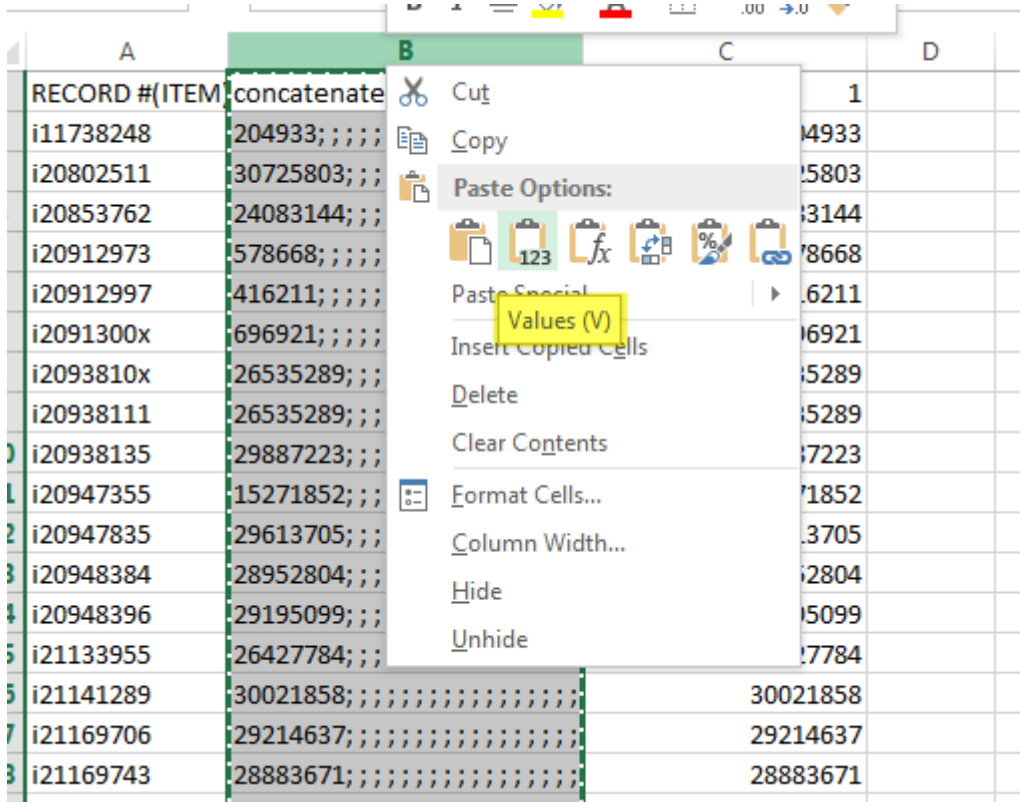

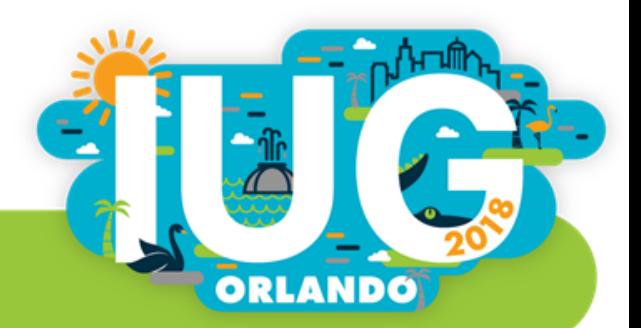

#### More clean-up of concatenated fields

and the state of the state of the state of the

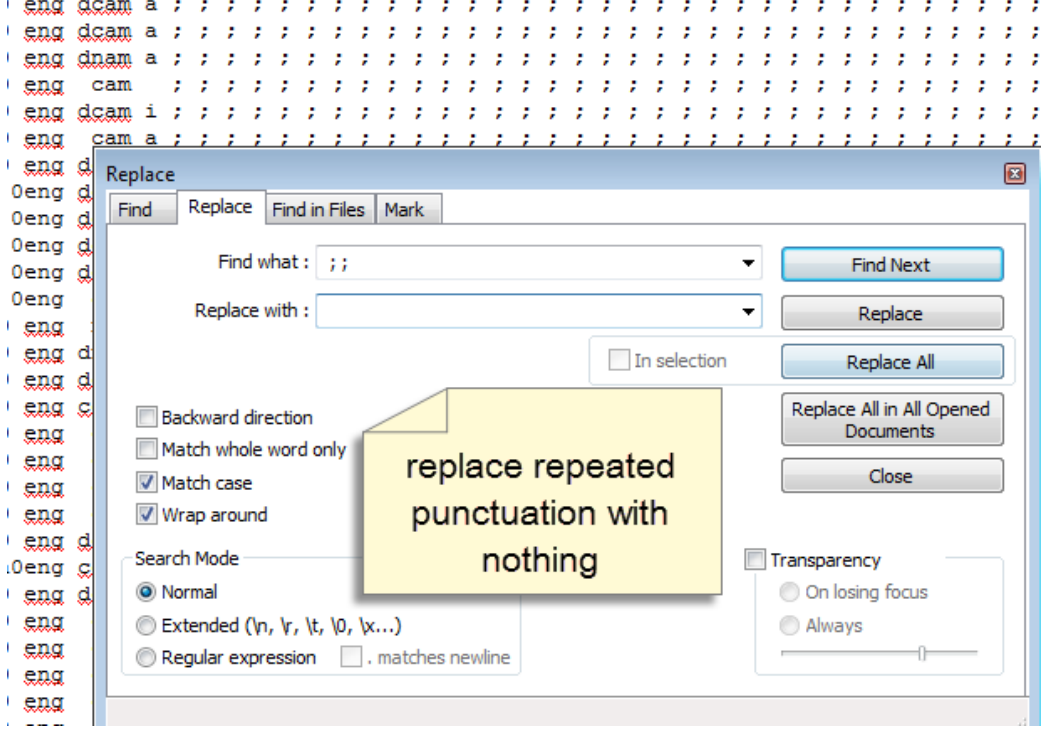

**WANTED MANAGERS** and the company of the company of

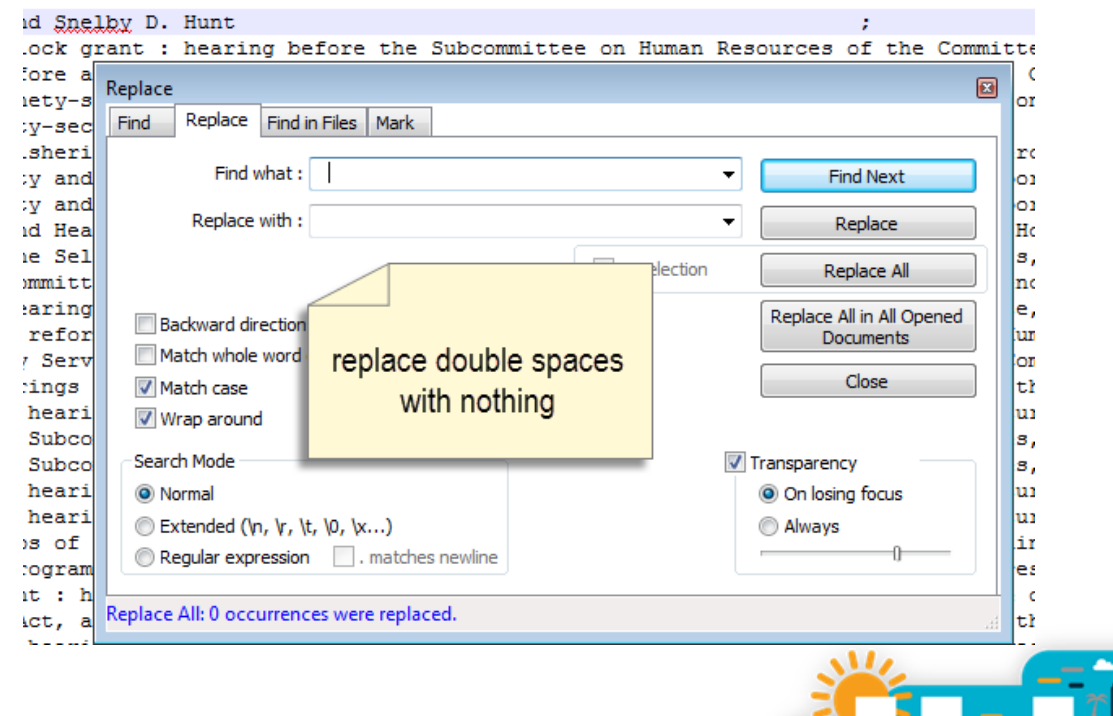

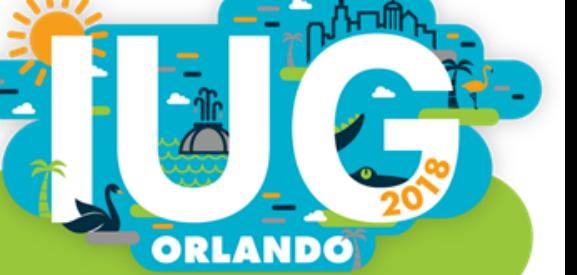

## And if you're really picky

#### Trban B. Qzanne and Snelby D. Hunt; unity services block grant : hearing before the Subcommittee on Human Resources of

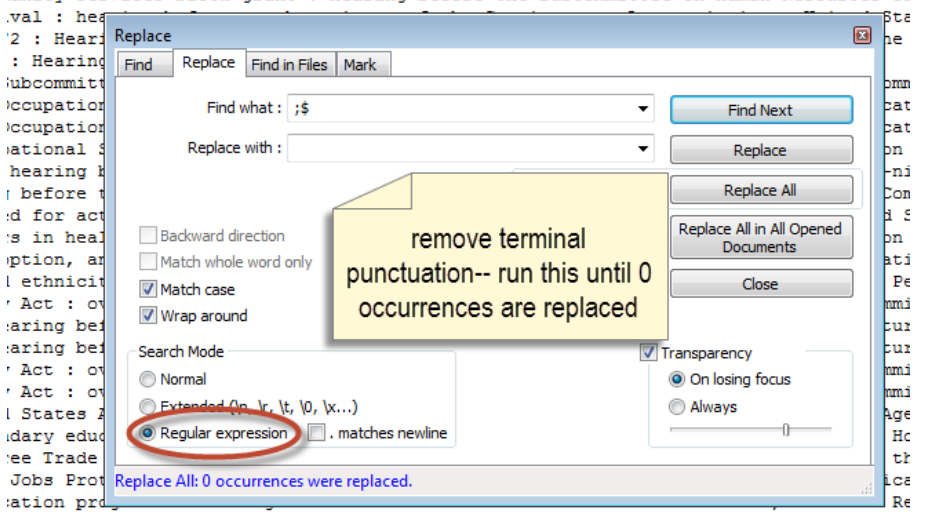

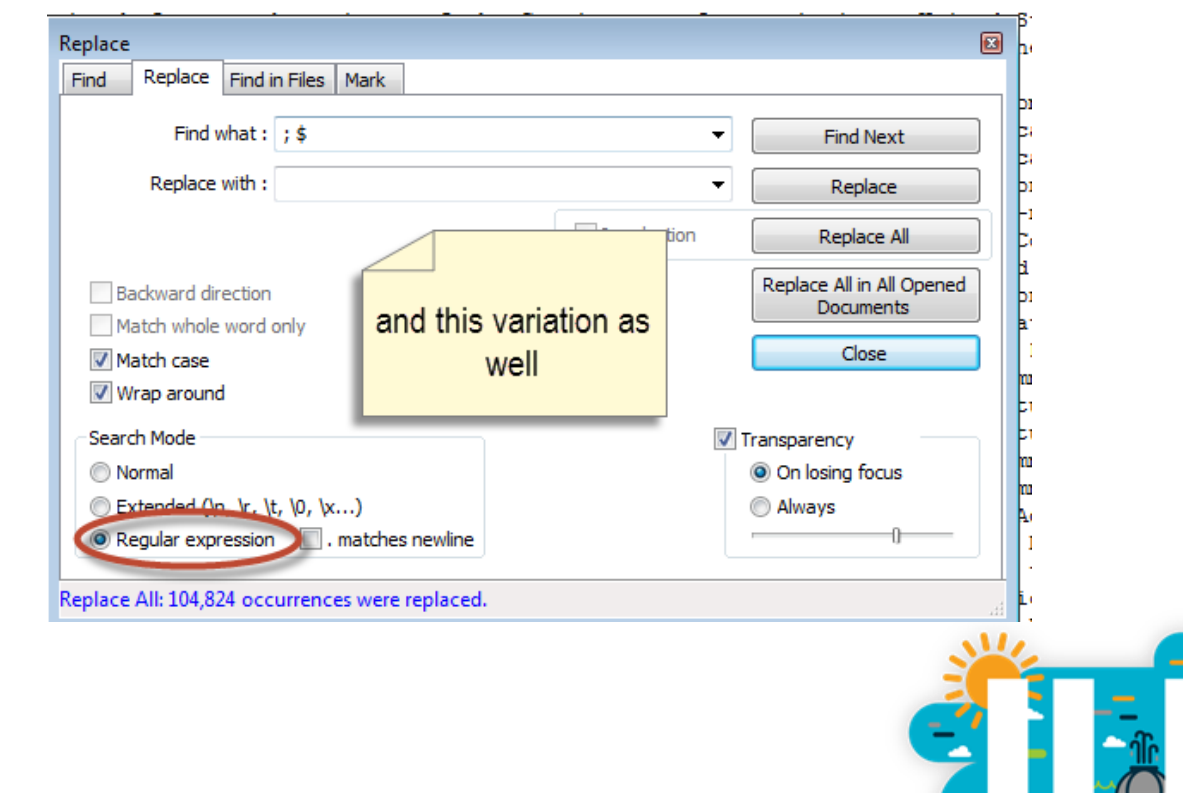

**ORLANDO** 

#### After clean-up, paste entire column back into spreadsheet.

Copy and paste the concatenation formula to repeat this process for each field (e.g., SuDoc, dates [more on this coming soon], OCLC number, volume [from item record], .b record number), pasting the new fields into the master spreadsheet

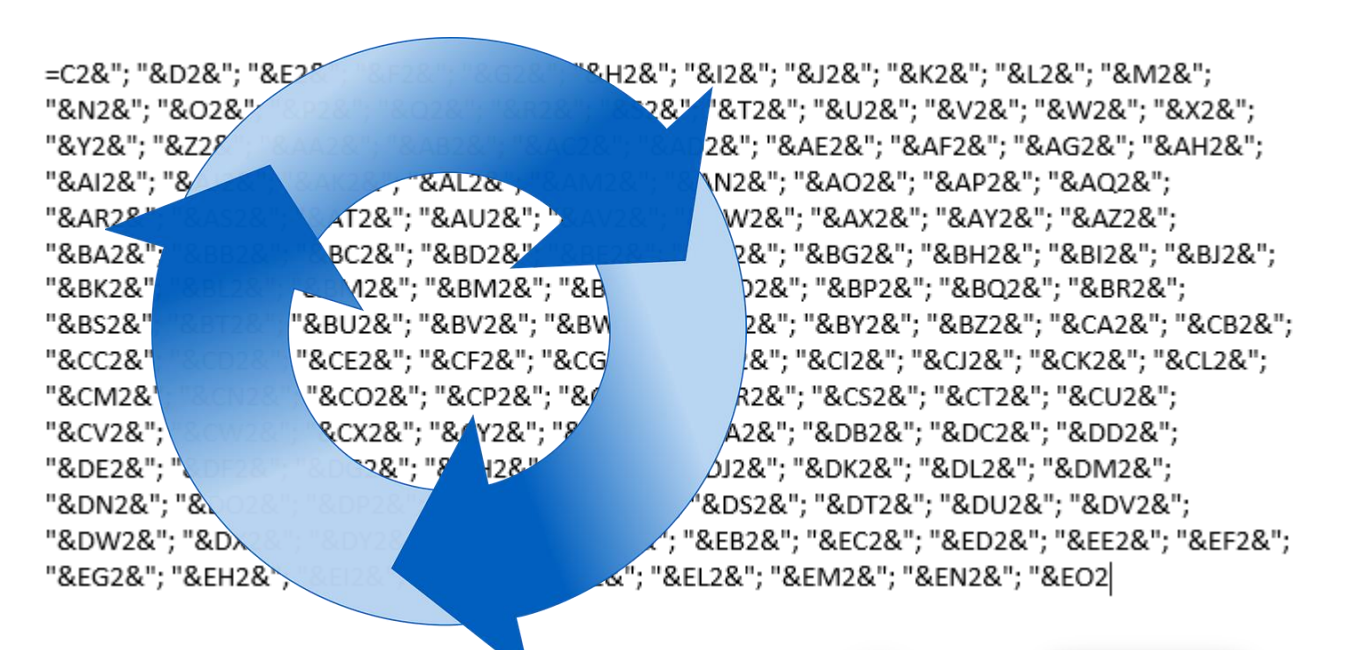

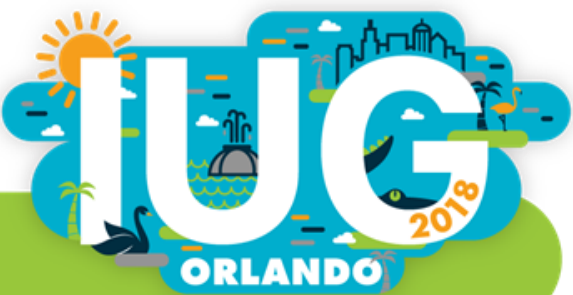

#### This is what it ends up looking like

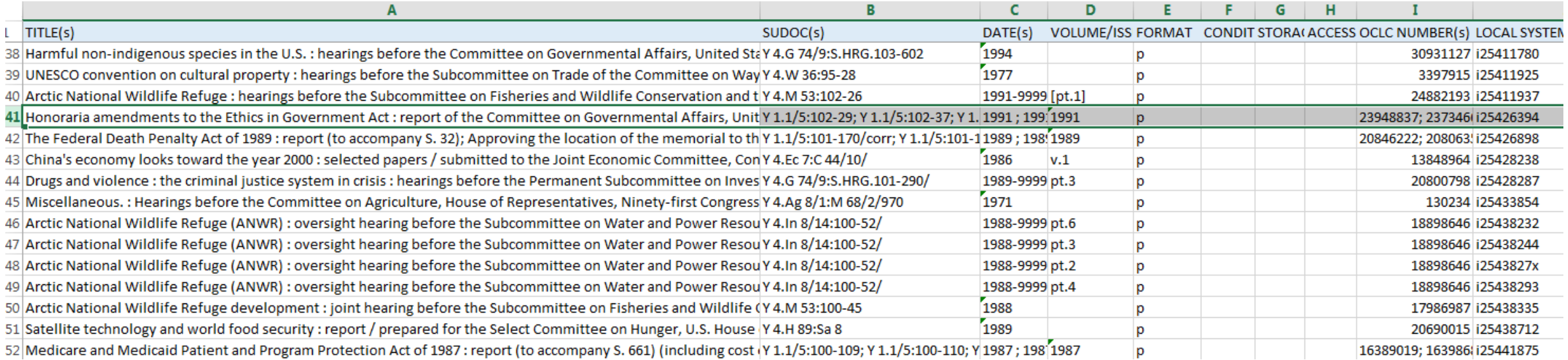

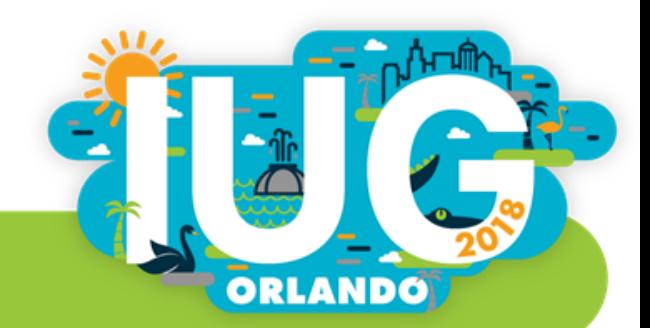

## Finally, the dates

 $\frac{1}{2}$   $\frac{1}{2}$   $\frac{1}{2}$   $\frac{1}{2}$   $\frac{1}{2}$ 

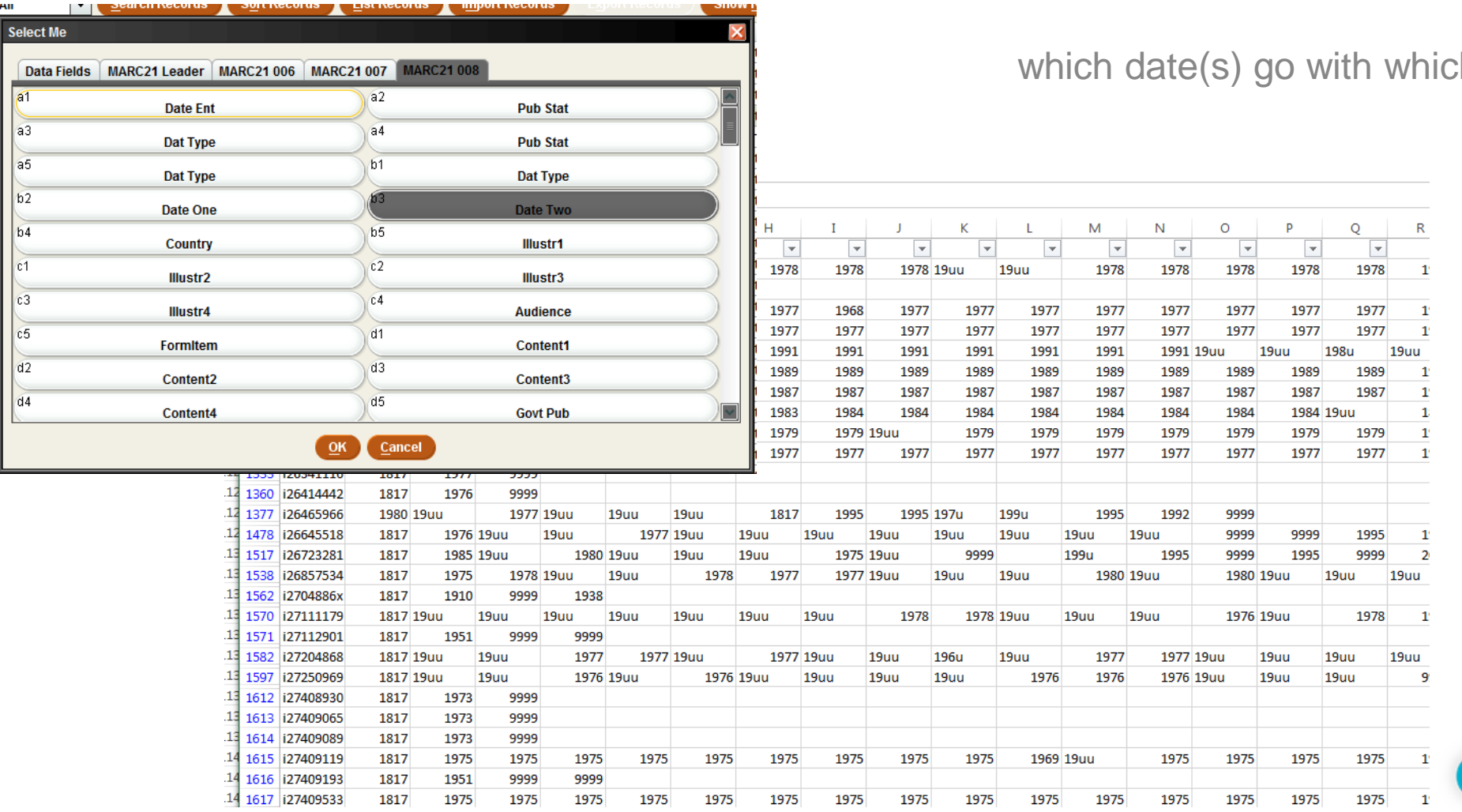

ch volumes?

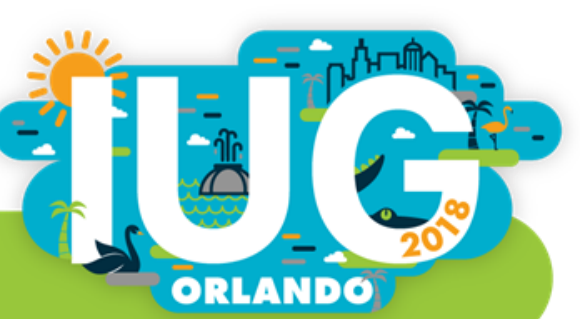

Regex to the rescue (again) to extract dates from 008

In **Notepad++ (or other text editor)**

Extract date1-date2 from 008 using find/replace regex: *(\d{6}[a-z])([\du]{4})([\du]{4})(.{30}) replace with \$2-\$3*

Extract date1 from 008 using find/replace regex: *(\d{6}\S)([\du]{4})(\s{4})(.{30}) replace with \$2*

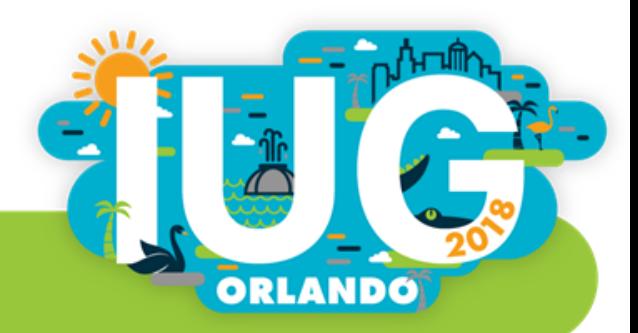

For testing regular expressions

#### [regexpal.com](https://www.regexpal.com/)

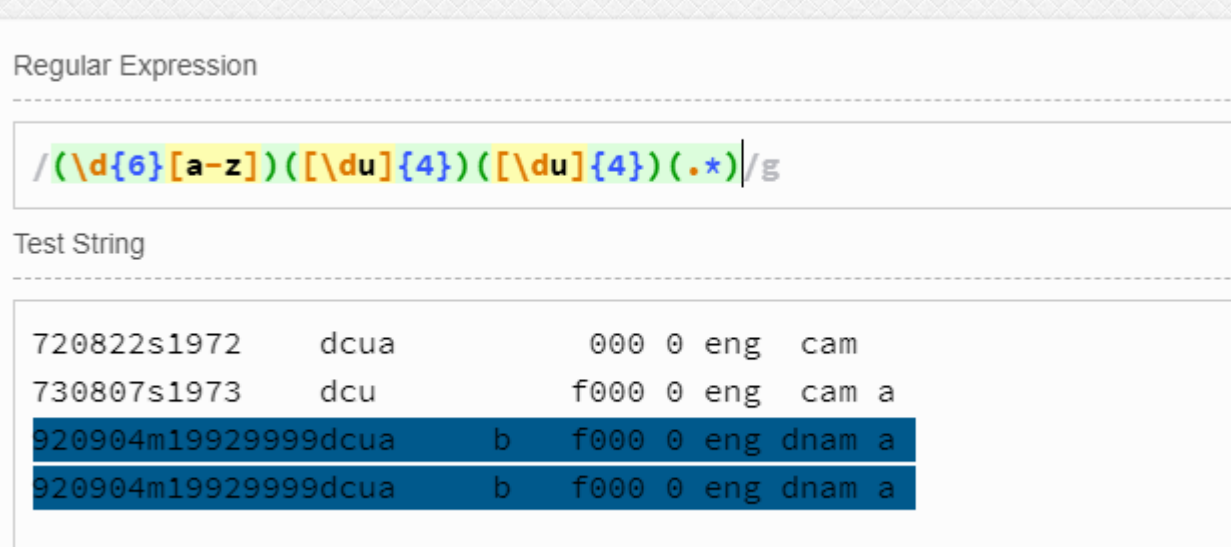

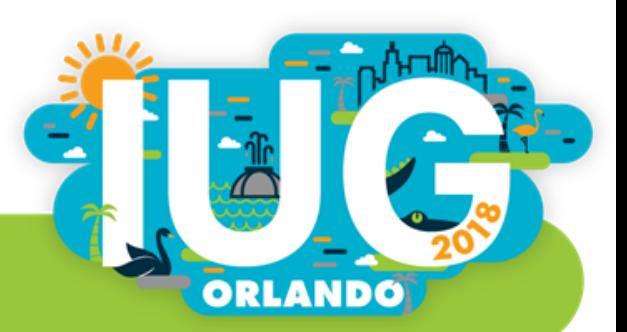

#### **Conclusions**

- Consider potential ramifications of decisions, not just how they affect display
- **Invoke multiple perspectives**
- **Explore all available tools**
- Document both failures and successes

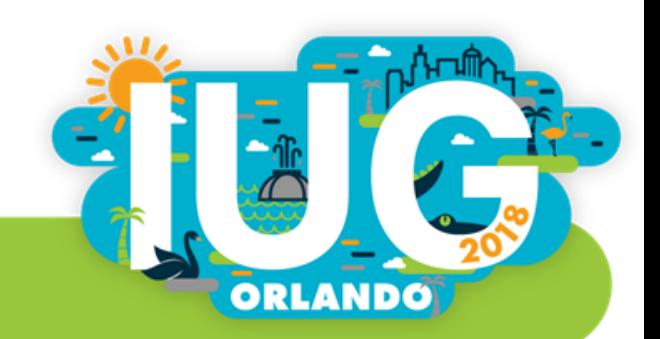

#### **Questions? Comments? Suggestions?**

ORLANDO

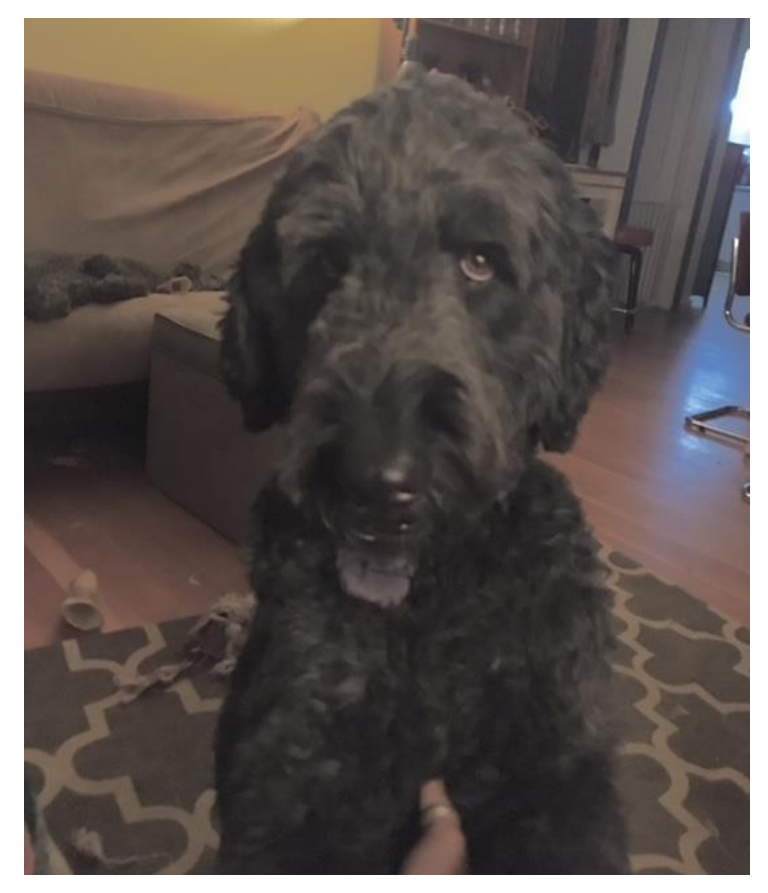

Laura.Wright@colorado.edu